## **Table of contents**

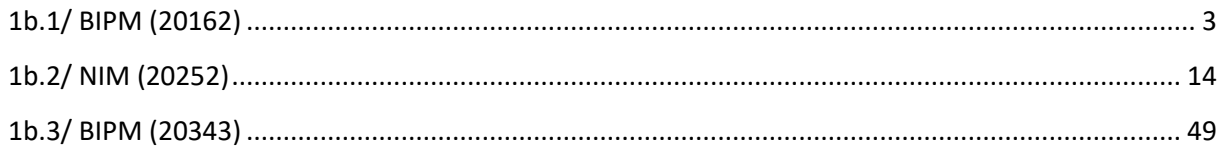

## **Notations**

As presented in [Petit et al., 2001] for the Z12-T, the calibration of a geodetic system is divided in (up to) 6 different parts (Figure 1)

 $\bullet$ *X<sub>P</sub>* = Delay of the 1PPS-in with respect to the laboratory reference

 $\bullet X_0$  = Delay of the "internal reference" with respect to the 1PPS-in

 $(X_P + X_0) = REFDLY.$ 

 $\bullet$ *X<sub>C</sub>* = antenna cable delay

 $\bullet$ [ $X_D$  = short cable + splitter delay]

 $(X<sub>C</sub> + X<sub>D</sub>)$  = CABDLY. In practice,  $X<sub>D</sub>$  is generally not used.

 $\bullet$ *X*<sub>R</sub> = receiver internal delay, measured from the "internal reference"

 $\bullet$ *X*<sub>S</sub> = antenna delay

 $(X_R + X_S) = INTDLY.$ 

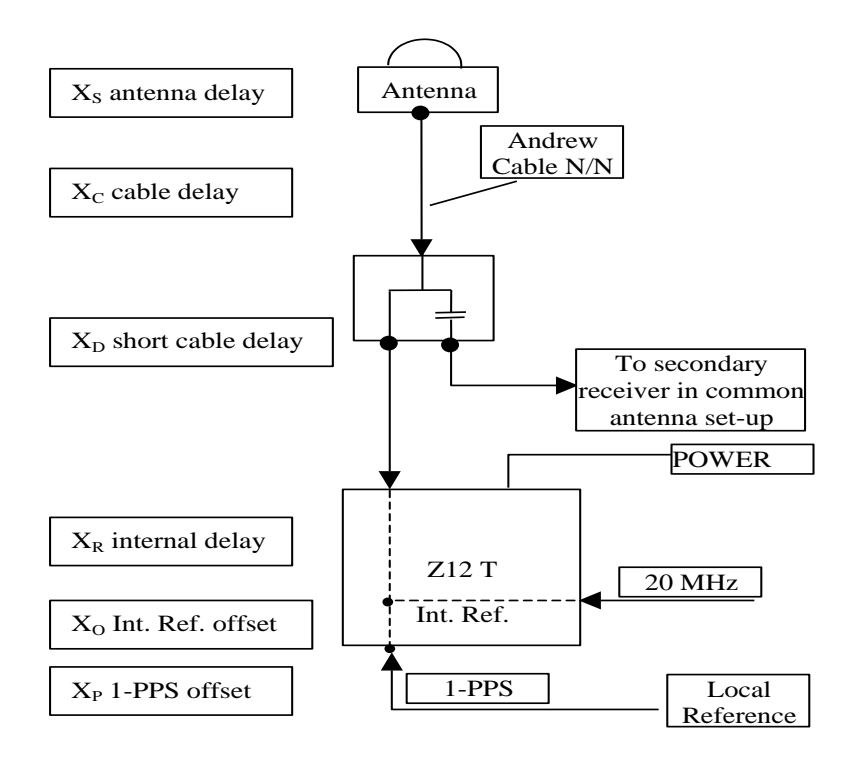

**Figure 1**: Definition of the different delays used in the most general set-up of a geodetic system (here shown for a Z12-T) from [Petit et al, 2001].

## **1/ phase 1b**

Laboratories: BIPM, NIM

## <span id="page-2-0"></span>**1b.1/ BIPM (20162)**

### **Period**

MJD 59010 to 59015

### **Delays**

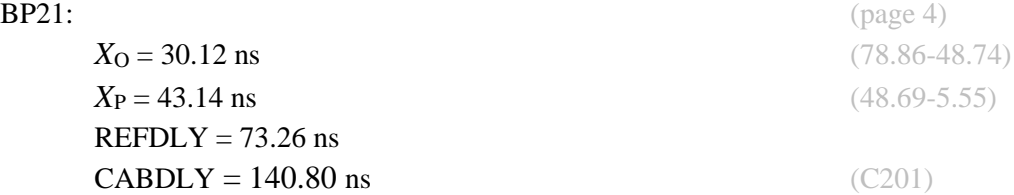

**REFDLY** = 27.23 ns (32.78-5.55)  $CABDLY = 212.10$  ns

INTDLY 29.1 ns (P1), 29.1 ns (P2) 43.6 ns (B1I), 43.5 (B2I)

**REFDLY** = 28.09 ns (33.64-5.55)  $CABDLY = 212.30$  ns

INTDLY 27.2 ns (P1), 27.2 ns (P2) 42.3 ns (B1I), 42.3 (B2I)

TS03: (page 4)

 $TS04:$  (page 5)

### Setup at the BIPM

# **Annex A - Information Sheet**

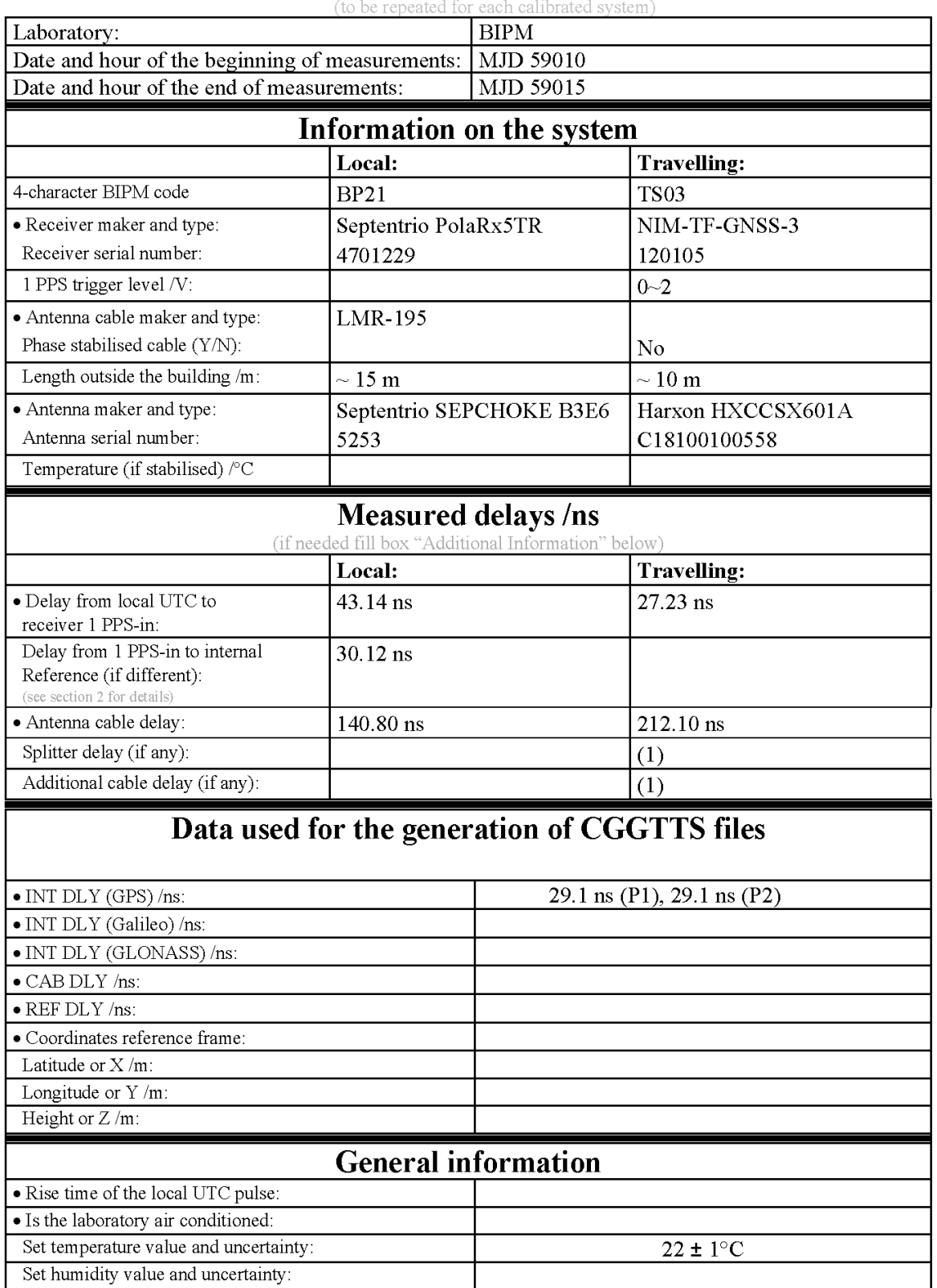

(1) For a trip with closure, not needed if the traveling equipment is used in the same set-up throughout.

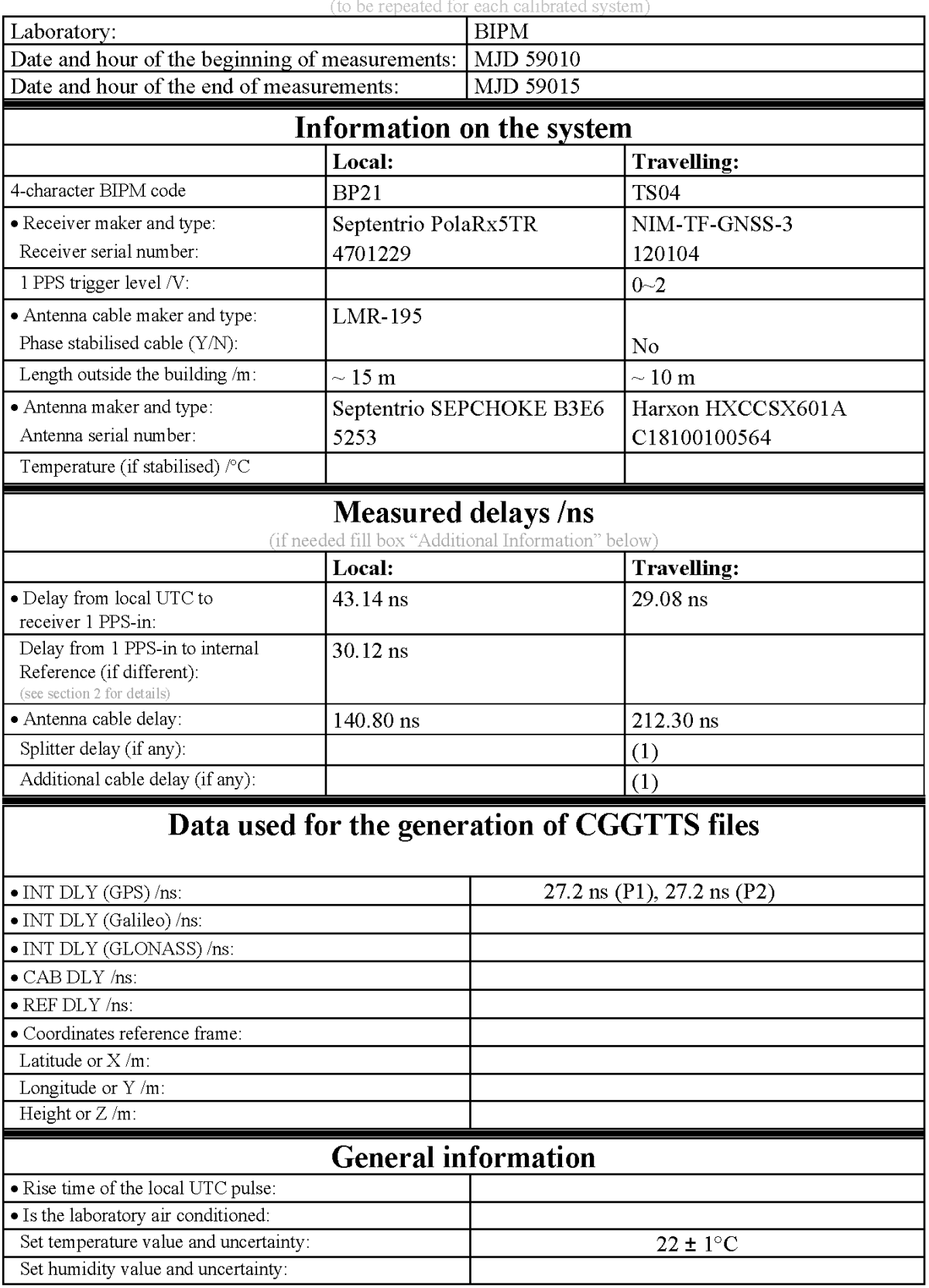

# **Annex A - Information Sheet**

(1) For a trip with closure, not needed if the traveling equipment is used in the same set-up throughout.

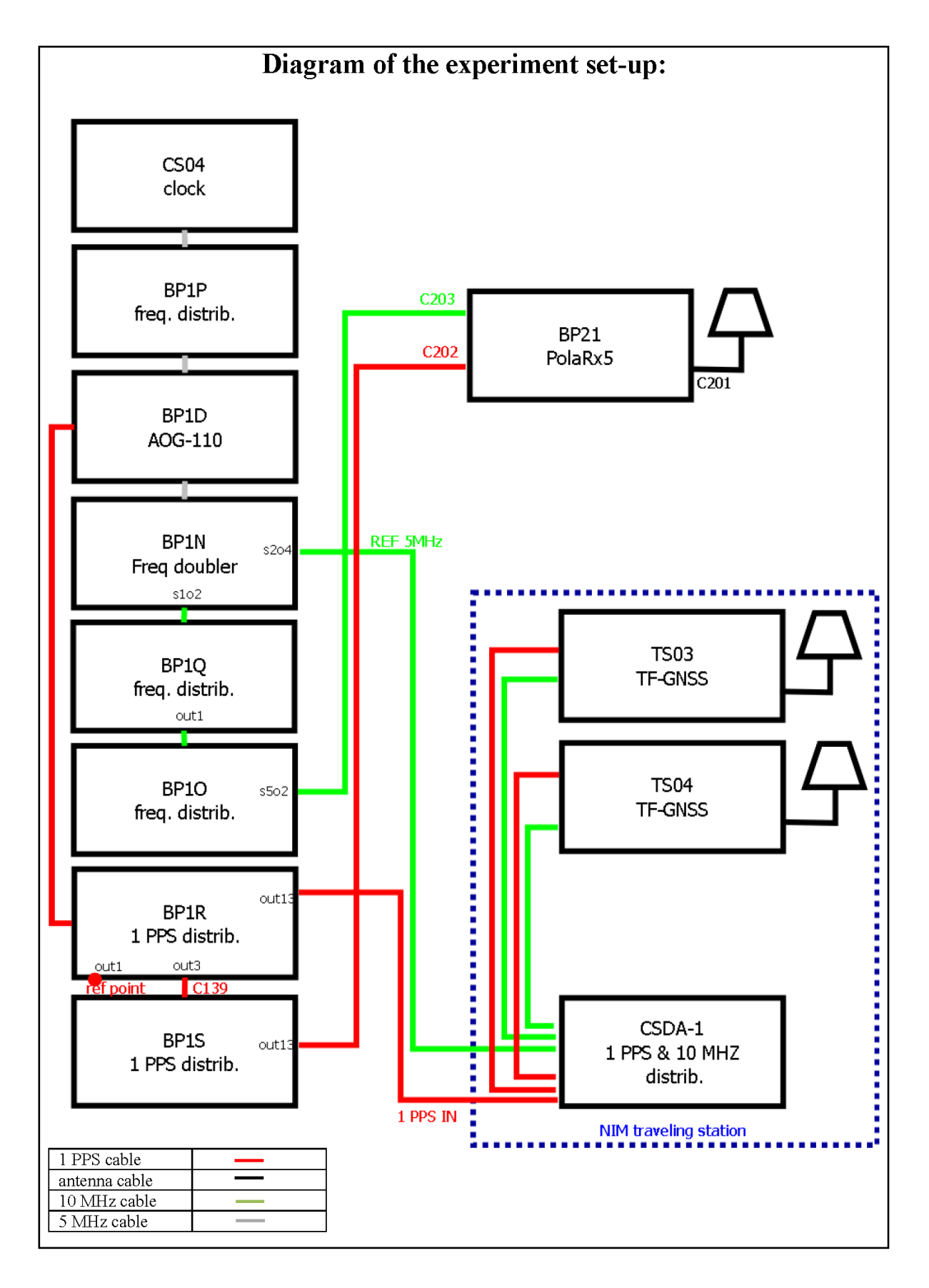

#### Log of Events / Additional Information:

All measurements at BIPM carried out by L. Tisserand.

Equipment used to measure delays is a Time Interval Counter (TIC), model 53230A, maker Keysight, S/N MY58390132, with measurement uncertainty typically less than 0.5 ns (using external reference frequency as timebase).

#### **TS03-BP21**

COMPUTATION OF BASELINE Number of codes to fit baseline and biases  $= 121791$ Number of huge residuals  $= 8513$ . New iteration Number of huge residuals  $=$  8. New iteration Computed code bias  $(P1/P2)/m = 32.512 \quad 32.010$ Computed baseline  $(X, Y, Z)/m = -3.240$  0.453 2.755 RMS of residuals  $/m = 0.665$ Number of phase differences to fit baseline  $L1/L2 = 113287$  $L5 = 43012$ A priori baseline  $(X, Y, Z)/m = -3.240$  0.453 2.755 17276 clock jitters computed out of 17276 intervals AVE jitter  $\sqrt{ps} = 0.0$  RMS jitter  $\sqrt{ps} = 4.4$ Iter 1 Large residuals  $L1 = 2$ Iter 1 Large residuals L2= 13 Iter 1 Large residuals L5= 5 Computed baseline L1  $(X, Y, Z)/m = 0.168$  0.076 0.140 RMS of residuals L1  $/m = 0.004$ Computed baseline  $L2$  (X, Y, Z)/m = 0.181 0.062 0.143 RMS of residuals  $L2/m = 0.005$ Computed baseline L5  $(X, Y, Z)/m = 0.180$  0.082 0.160 RMS of residuals  $L5/m = 0.004$ Iter 2 Large residuals  $L1 = 2$ Iter 2 Large residuals L2= 13 Iter 2 Large residuals L5= 5 Computed baseline L1  $(X, Y, Z)/m = 0.168$  0.076 0.140 RMS of residuals L1  $/m = 0.004$ Computed baseline L2  $(X, Y, Z)/m = 0.181$  0.062 0.143 RMS of residuals  $L2/m = 0.005$ Computed baseline L5  $(X, Y, Z)/m = 0.180$  0.082 0.160 RMS of residuals  $L5/m = 0.004$ Final baseline L1  $(X, Y, Z)/m = -3.072$  0.530 2.895 Final baseline L2  $(X, Y, Z)/m = -3.059$  0.515 2.898

Final baseline L5  $(X, Y, Z)/m = -3.060$  0.535 2.915

#### COMPUTATION OF CODE DIFFERENCES

Total number of code differences = 439592

Global average of individual differences

| Code           | #pts   | ave/ns  | $\rm rms/ns$ |
|----------------|--------|---------|--------------|
| C1             | 125176 | 107.893 | 2.959        |
| C2             | 82995  | 106.324 | 2.566        |
| P <sub>1</sub> | 117552 | 107.916 | 2.185        |
| <b>P2</b>      | 117190 | 106.228 | 3.438        |
| E1             | 84488  | 107.877 | 2.663        |
| E5             | 85681  | 109.013 | 2.428        |

Number of 300s epochs in out file  $= 1728$ 

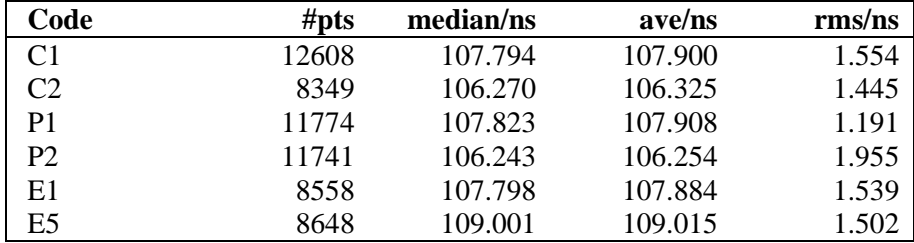

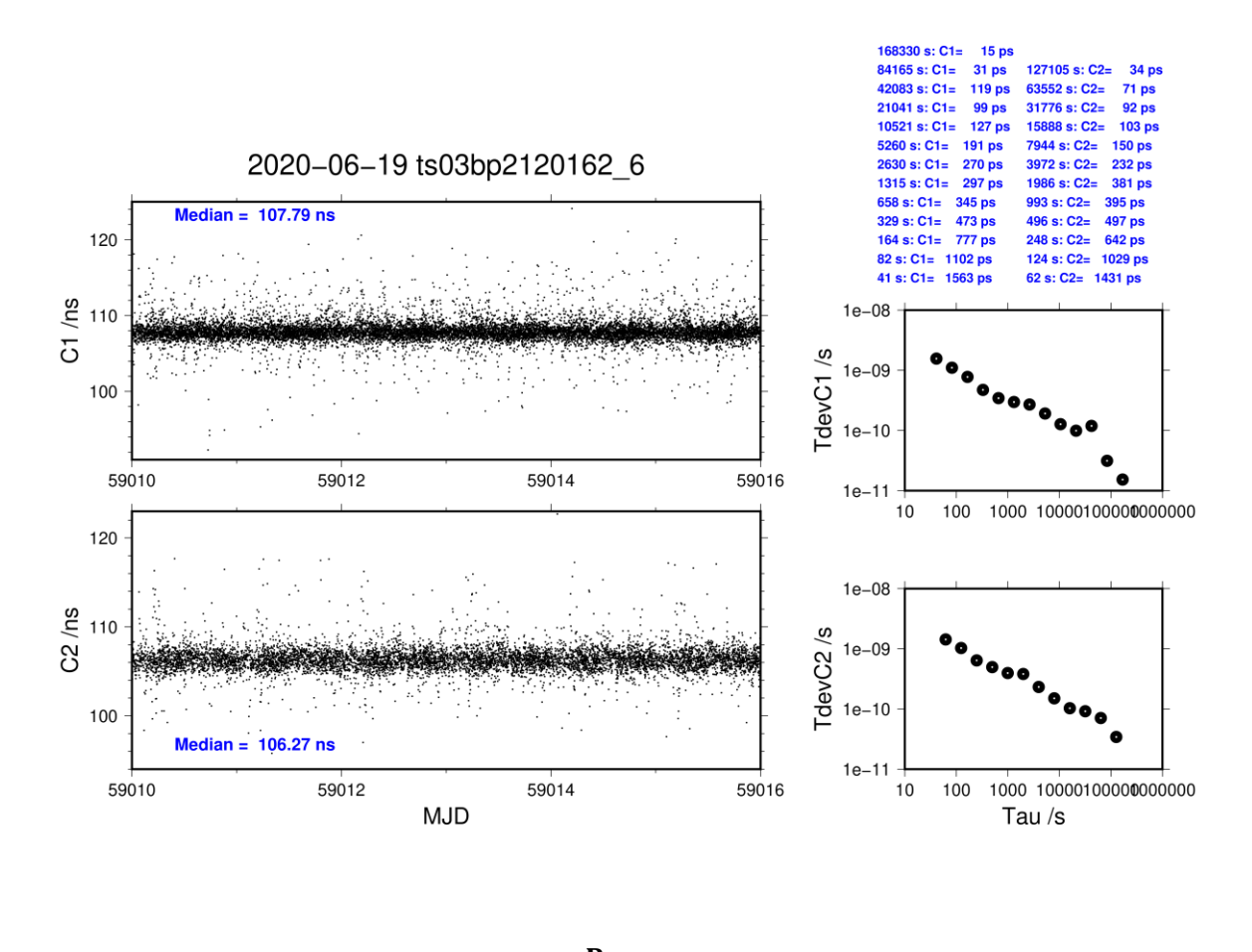

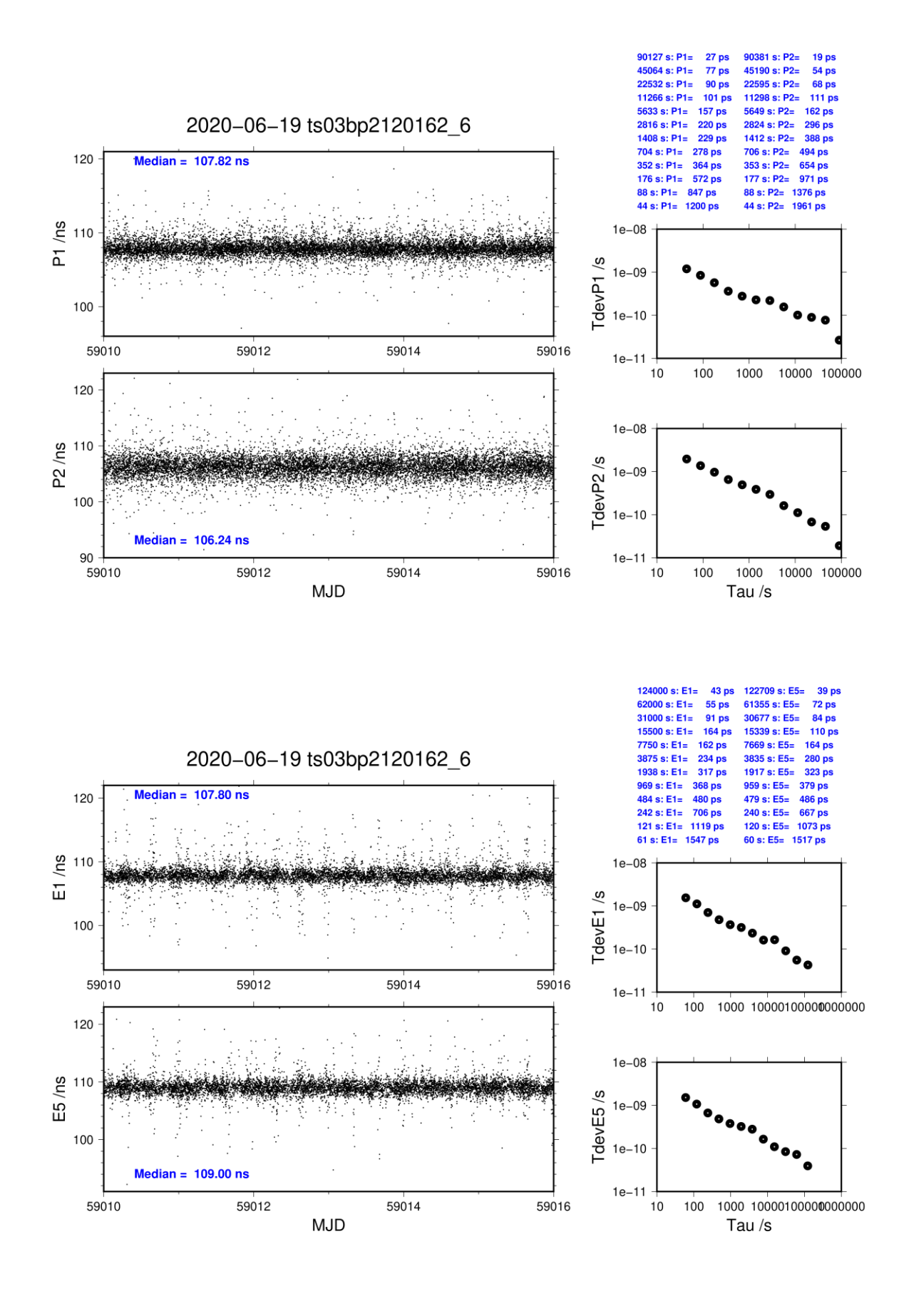

#### **TS04-BP21**

COMPUTATION OF BASELINE Number of codes to fit baseline and biases  $= 121430$ Number of huge residuals  $= 8346$ . New iteration Number of huge residuals  $=$  7. New iteration Computed code bias  $(P1/P2)/m = 33.222 \quad 32.492$ Computed baseline  $(X, Y, Z)/m = -3.463$  0.725 3.078 RMS of residuals  $/m = 0.658$ Number of phase differences to fit baseline  $L1/L2 = 112885$  $L5 = 42874$ A priori baseline  $(X, Y, Z)/m = -3.463$  0.725 3.078 17276 clock jitters computed out of 17276 intervals AVE jitter  $\sqrt{ps} = 0.1$  RMS jitter  $\sqrt{ps} = 4.3$ Iter 1 Large residuals  $L1 = 4$ Iter 1 Large residuals L2= 13 Iter 1 Large residuals L5= 2 Computed baseline L1  $(X, Y, Z)/m = 0.099$  0.037 0.071 RMS of residuals L1  $/m = 0.004$ Computed baseline L2  $(X, Y, Z)/m = 0.102$  0.043 0.078 RMS of residuals  $L2/m = 0.005$ Computed baseline L5  $(X, Y, Z)/m = 0.110$  0.058 0.095 RMS of residuals L5  $/m = 0.003$ Iter 2 Large residuals  $L1 = 4$ Iter 2 Large residuals L2= 13 Iter 2 Large residuals  $L5 = 2$ Computed baseline L1  $(X, Y, Z)/m = 0.099$  0.037 0.071 RMS of residuals L1  $/m = 0.004$ Computed baseline L2  $(X, Y, Z)/m = 0.102$  0.043 0.078 RMS of residuals  $L2/m = 0.005$ Computed baseline L5  $(X, Y, Z)/m = 0.110$  0.058 0.095 RMS of residuals  $L5/m = 0.003$ Final baseline L1 (X,Y,Z)/m = -3.363 0.762 3.148

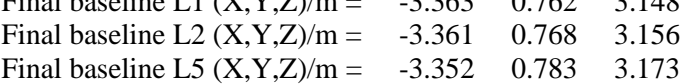

#### COMPUTATION OF CODE DIFFERENCES

Total number of code differences = 439665

Global average of individual differences

| Code           | #pts   | ave/ns  | rms/ns |
|----------------|--------|---------|--------|
| C1             | 125249 | 110.449 | 2.937  |
| C2             | 82879  | 108.151 | 2.571  |
| P <sub>1</sub> | 117278 | 110.521 | 2.160  |
| P <sub>2</sub> | 116915 | 108.069 | 3.430  |
| E1             | 84307  | 110.386 | 2.657  |
| E5             | 85411  | 111.530 | 2.462  |

Number of 300s epochs in out file  $= 1728$ 

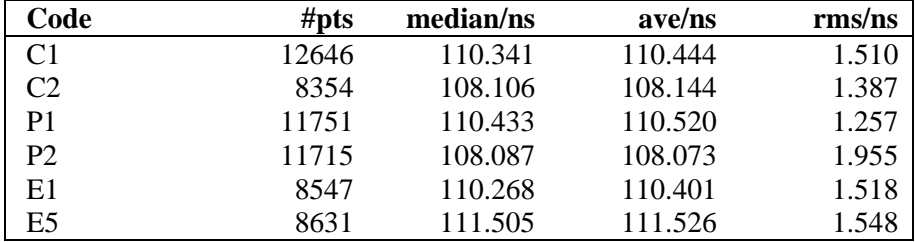

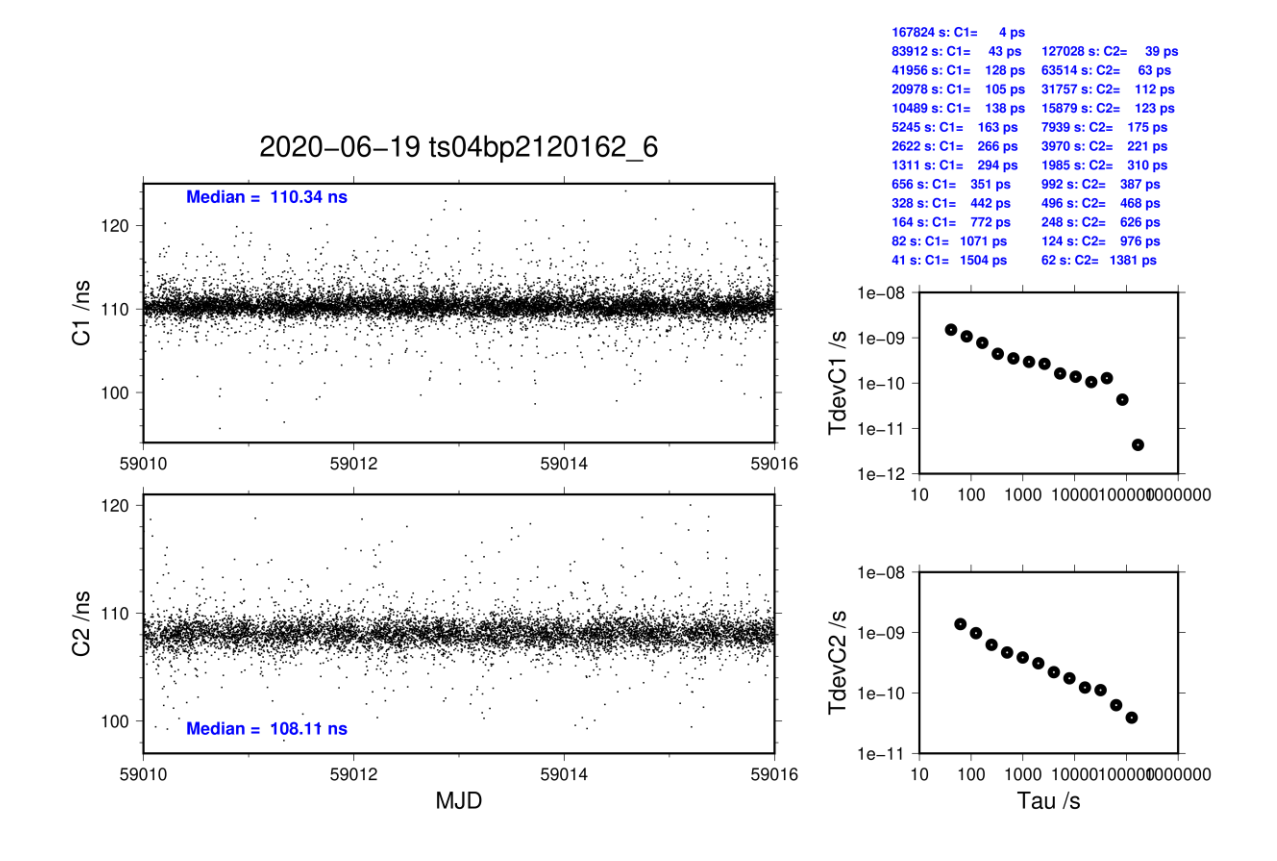

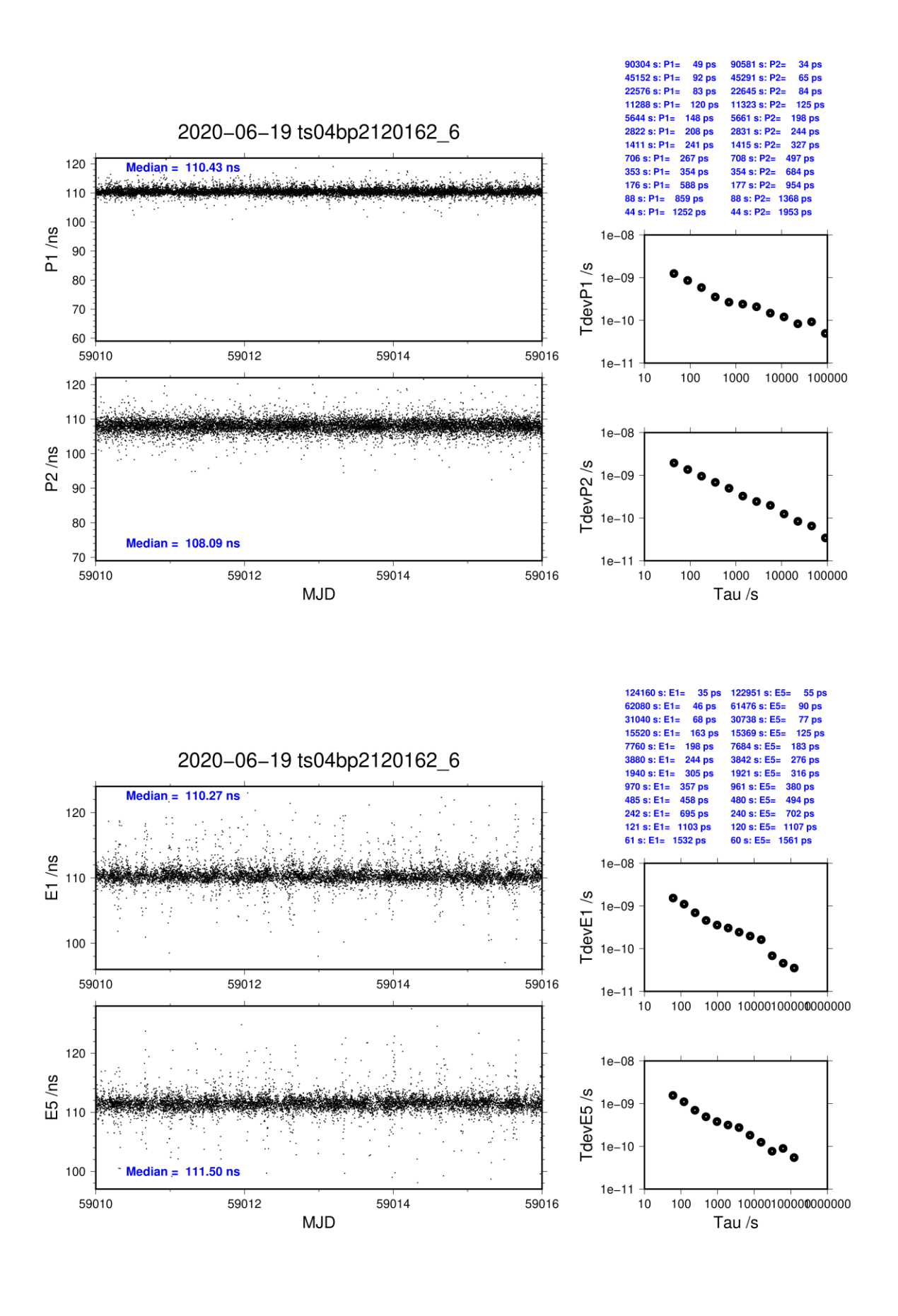

### <span id="page-13-0"></span>**1b.2/ NIM (20252)**

## **Period**

MJD 59100 to 59106

### **Delays**

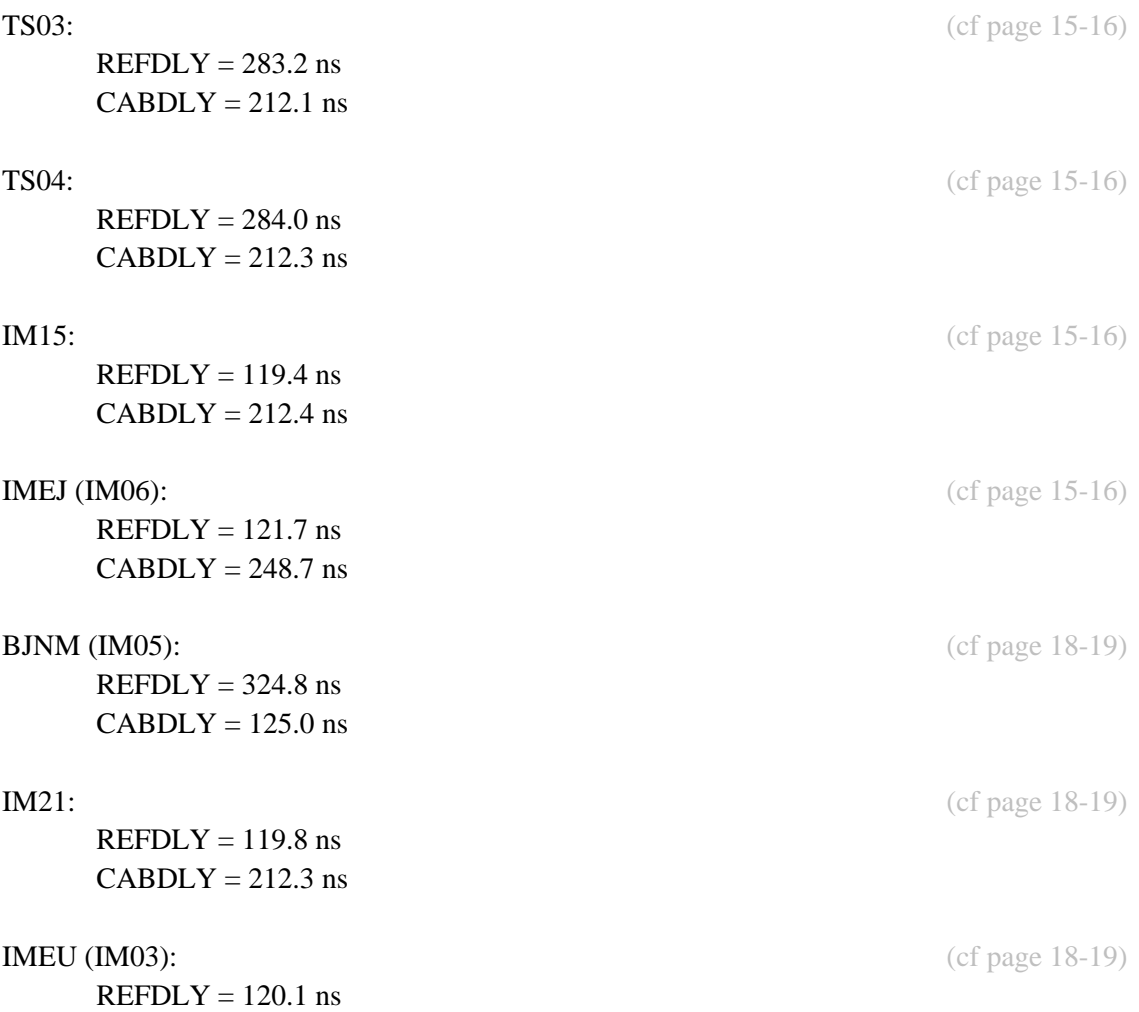

 $CABDLY = 250.3$  ns

### Setup at the NIM

# **Information Sheet**

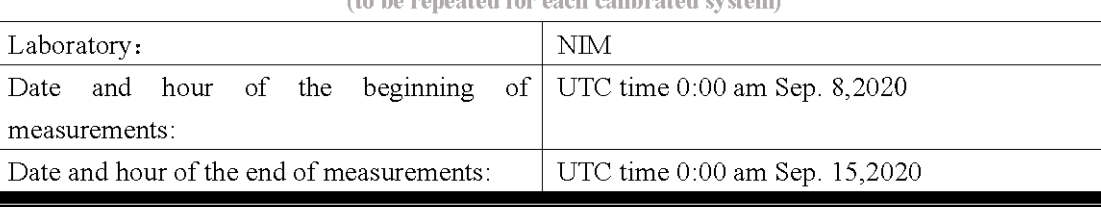

an Bhuatail an chom). **Contractor**  $\mathcal{L}$  $\sim$ 

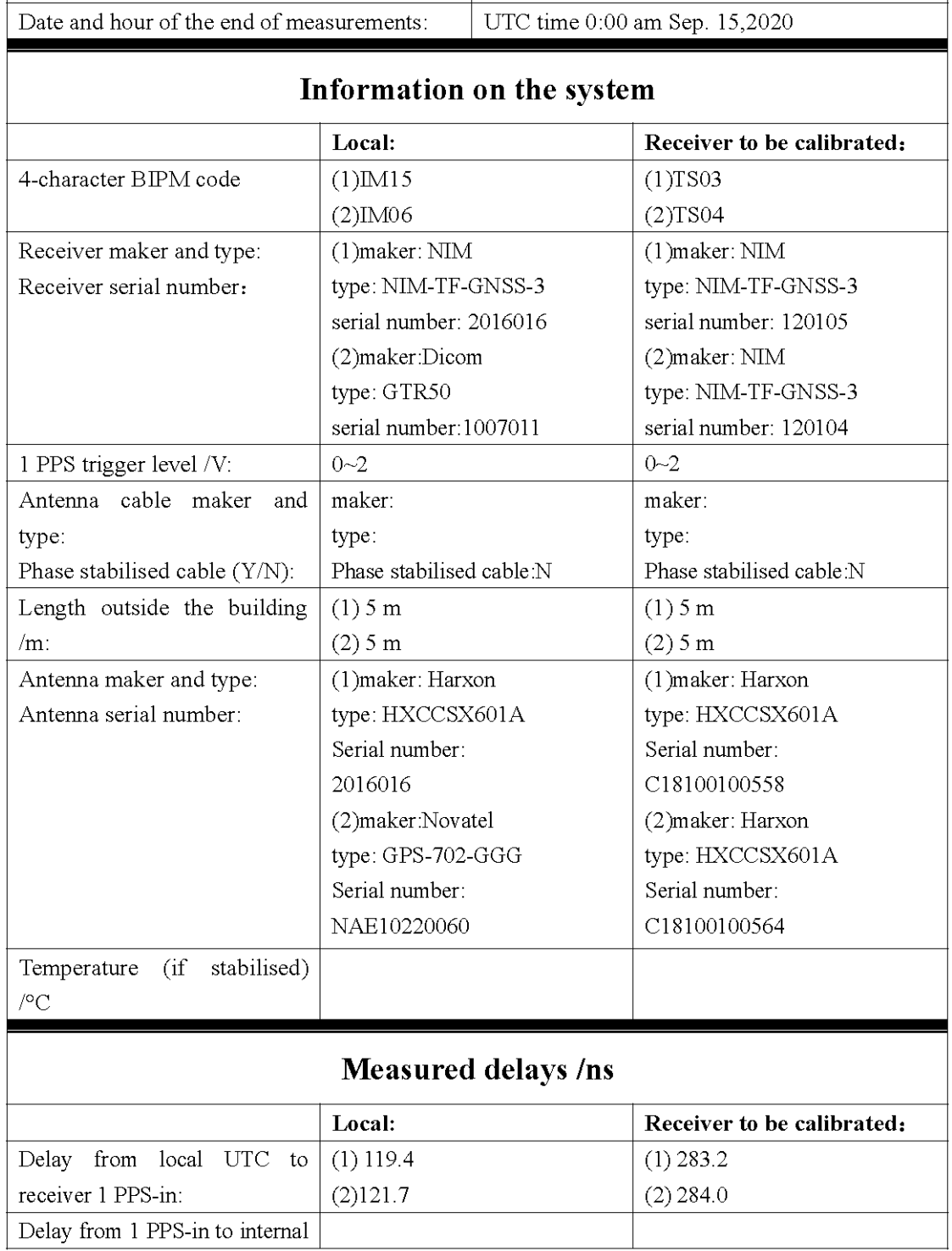

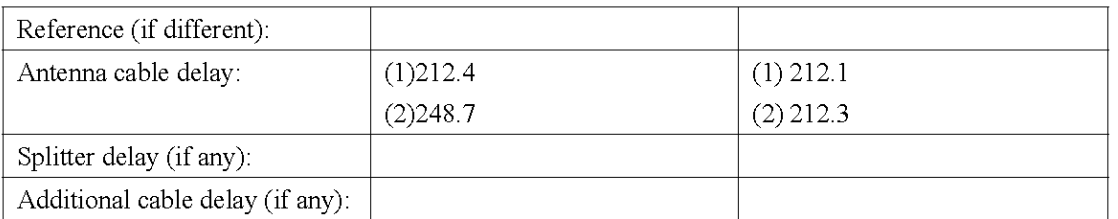

# Data used for the generation of CGGTTS files (IM15)

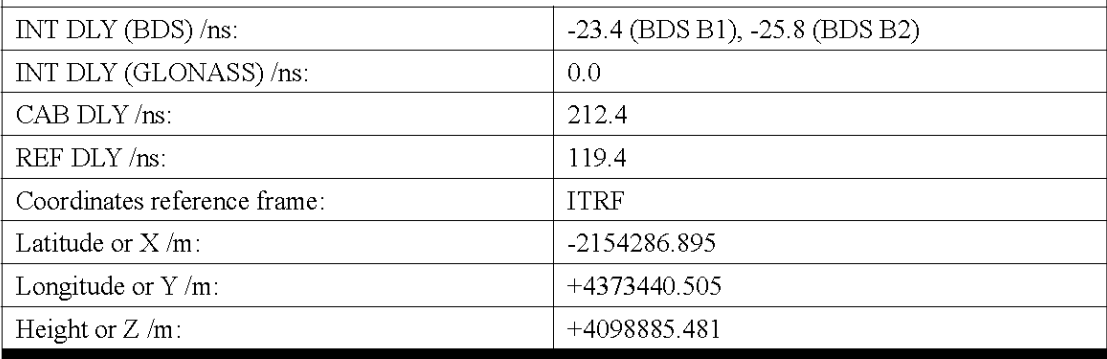

# Data used for the generation of CGGTTS files (IM06)

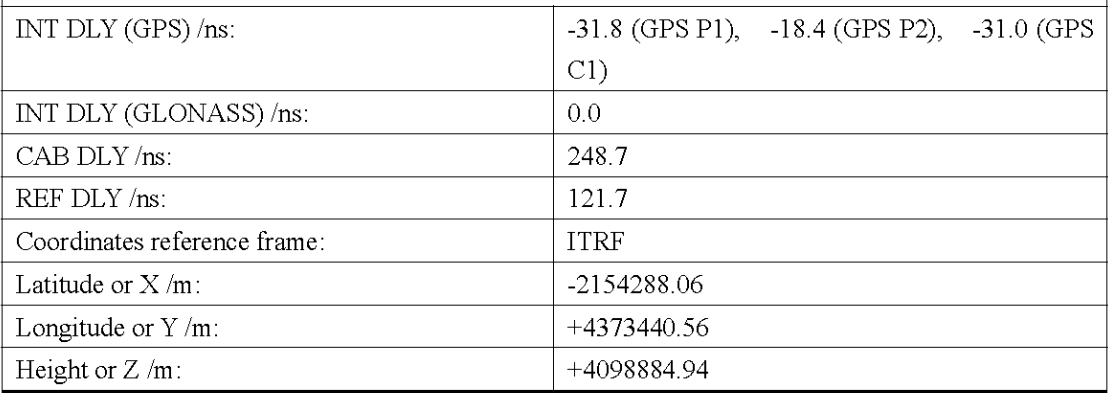

# Data used for the generation of CGGTTS files (TS03)

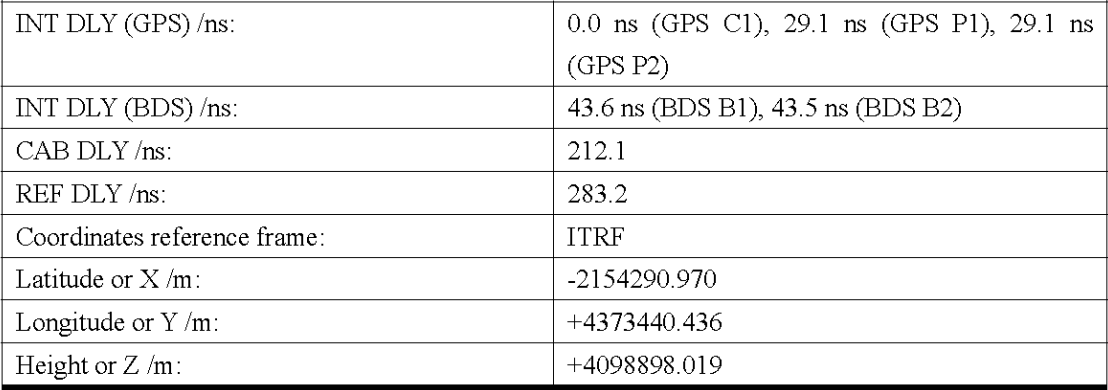

# Data used for the generation of CGGTTS files (TS04)

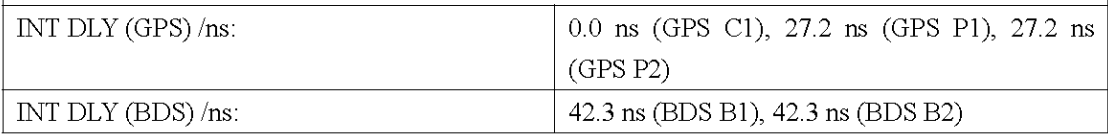

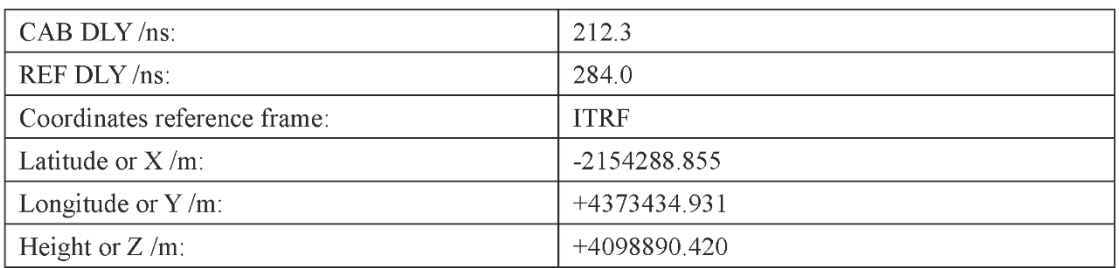

# **General information**

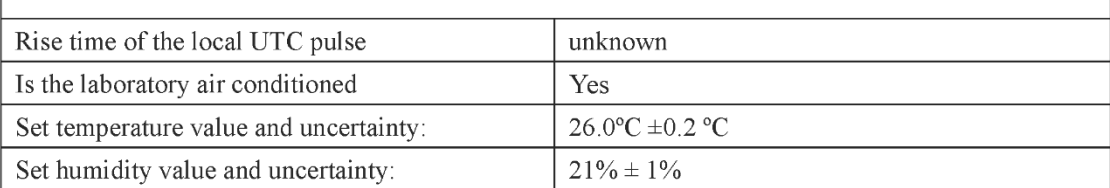

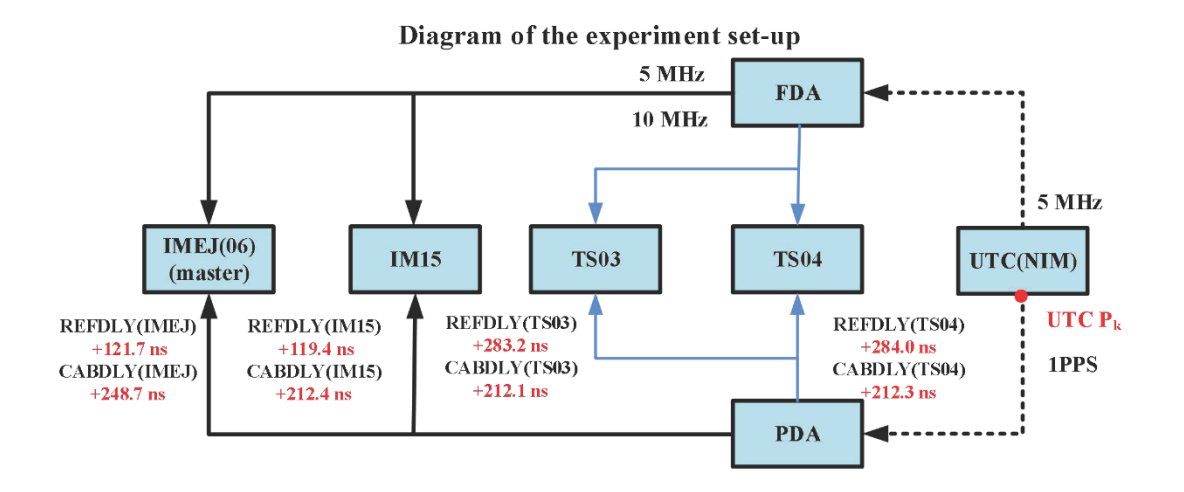

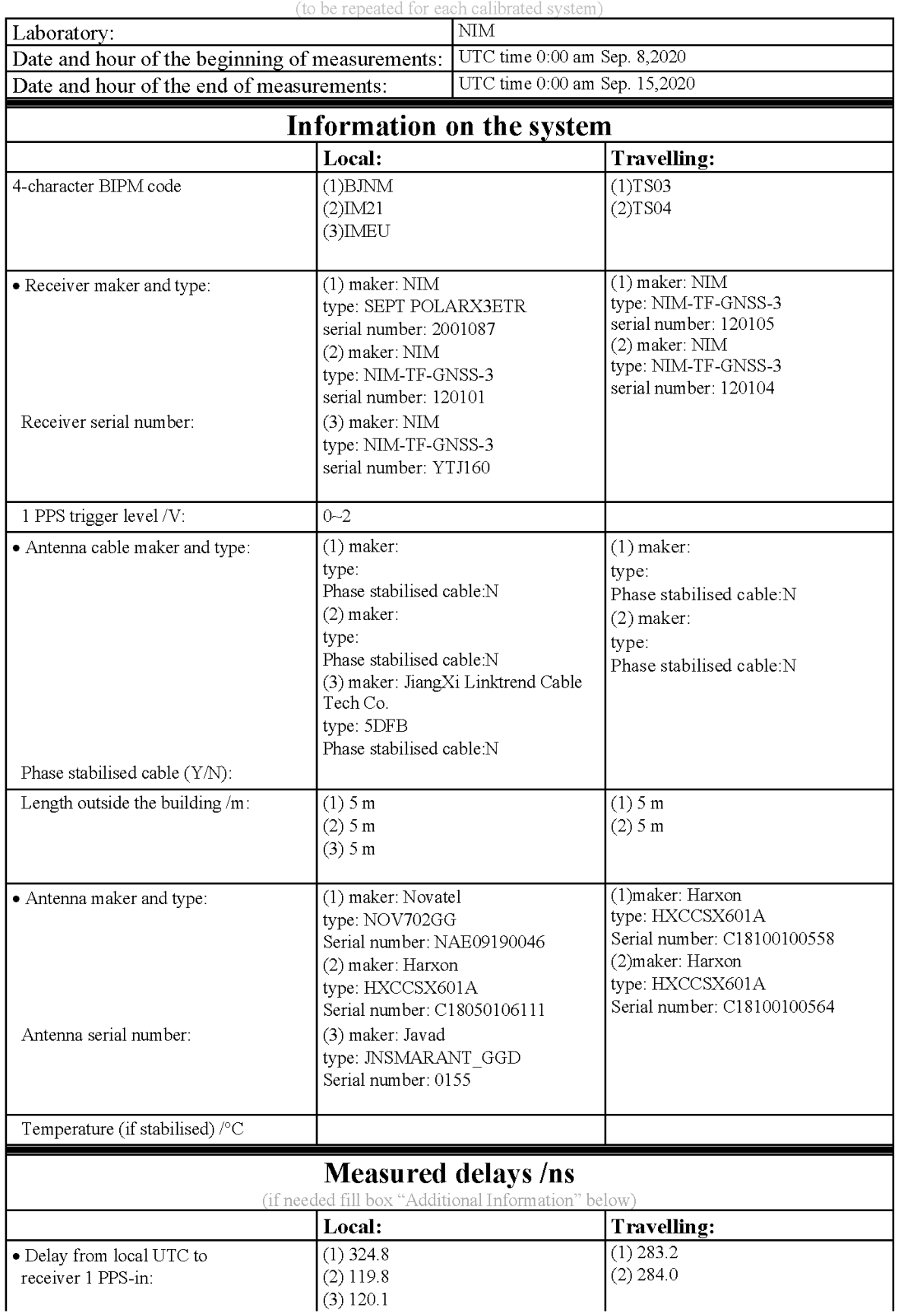

# **Annex A - Information Sheet**

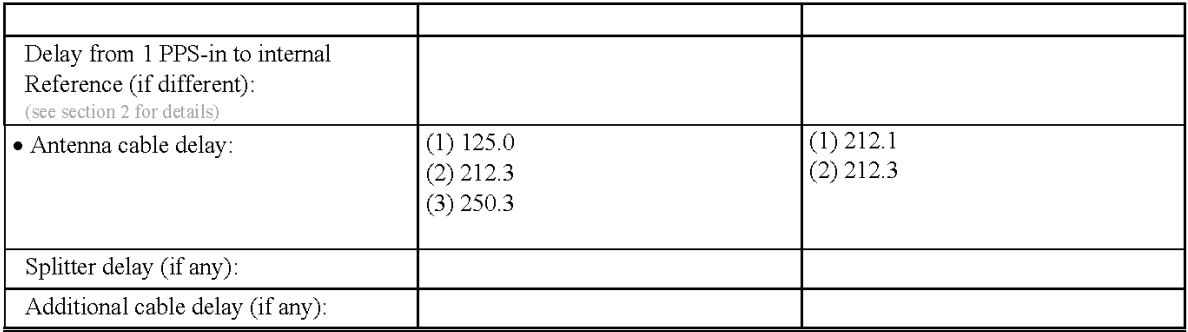

# Data used for the generation of CGGTTS files(BJNM)

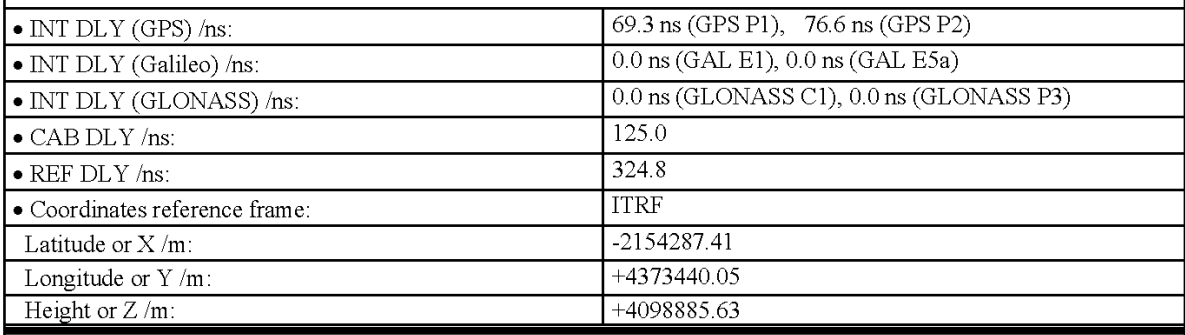

# Data used for the generation of CGGTTS files(IM21)

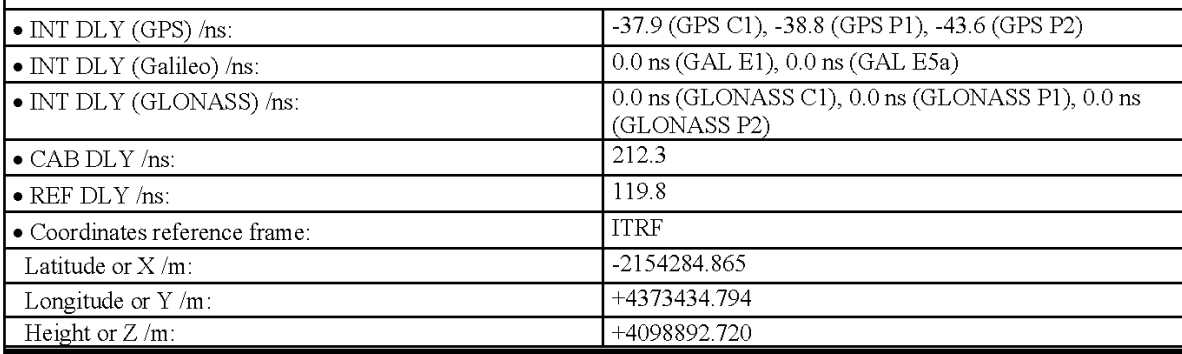

# Data used for the generation of CGGTTS files(IMEU)

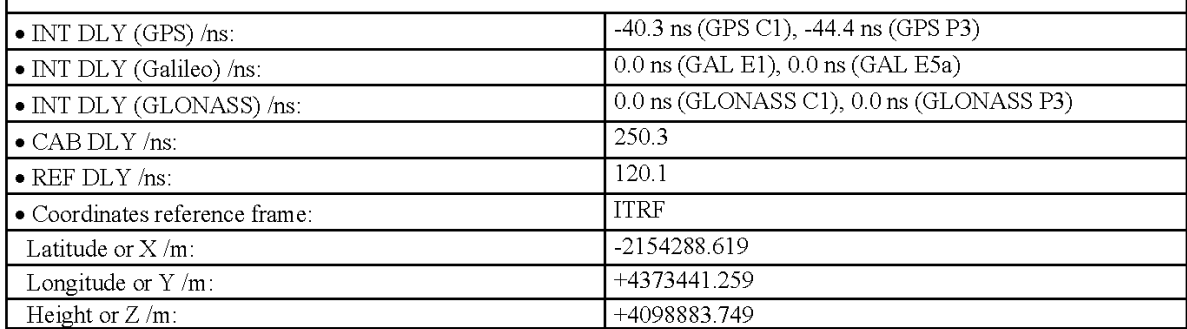

# Data used for the generation of CGGTTS files(TS03)

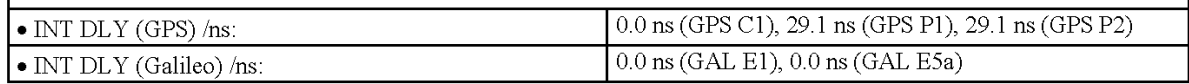

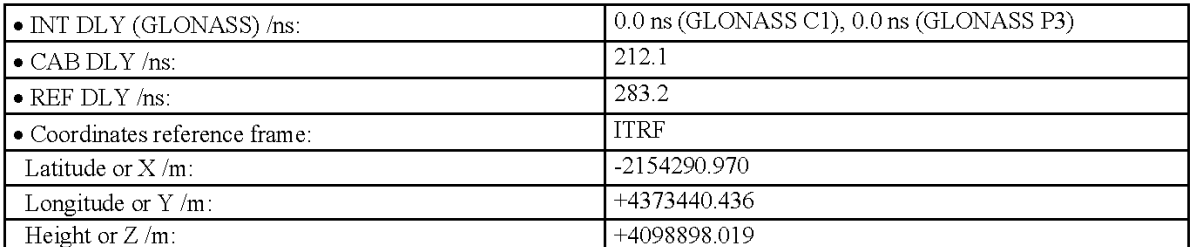

# Data used for the generation of CGGTTS files(TS04)

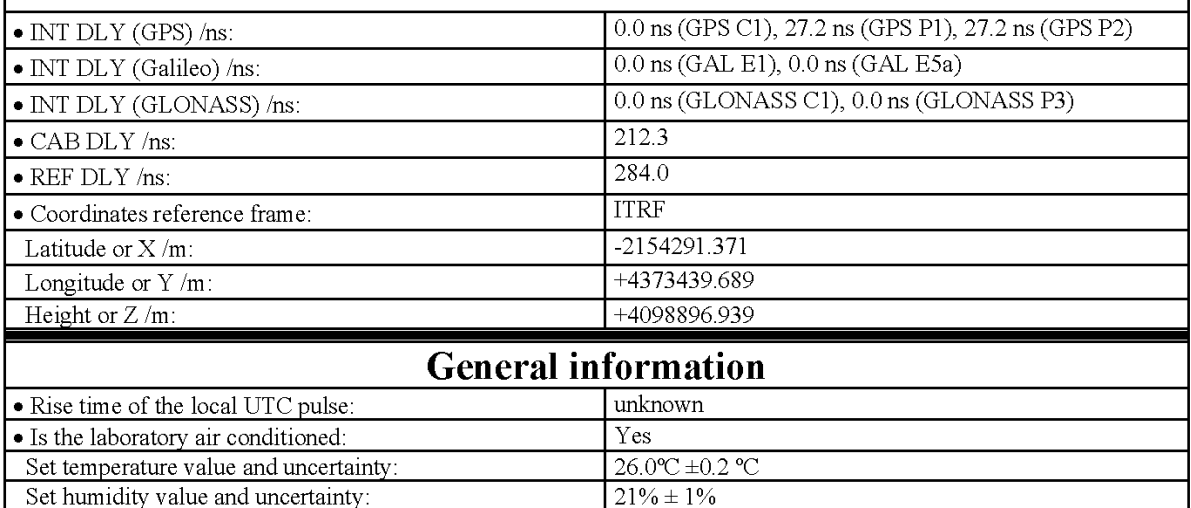

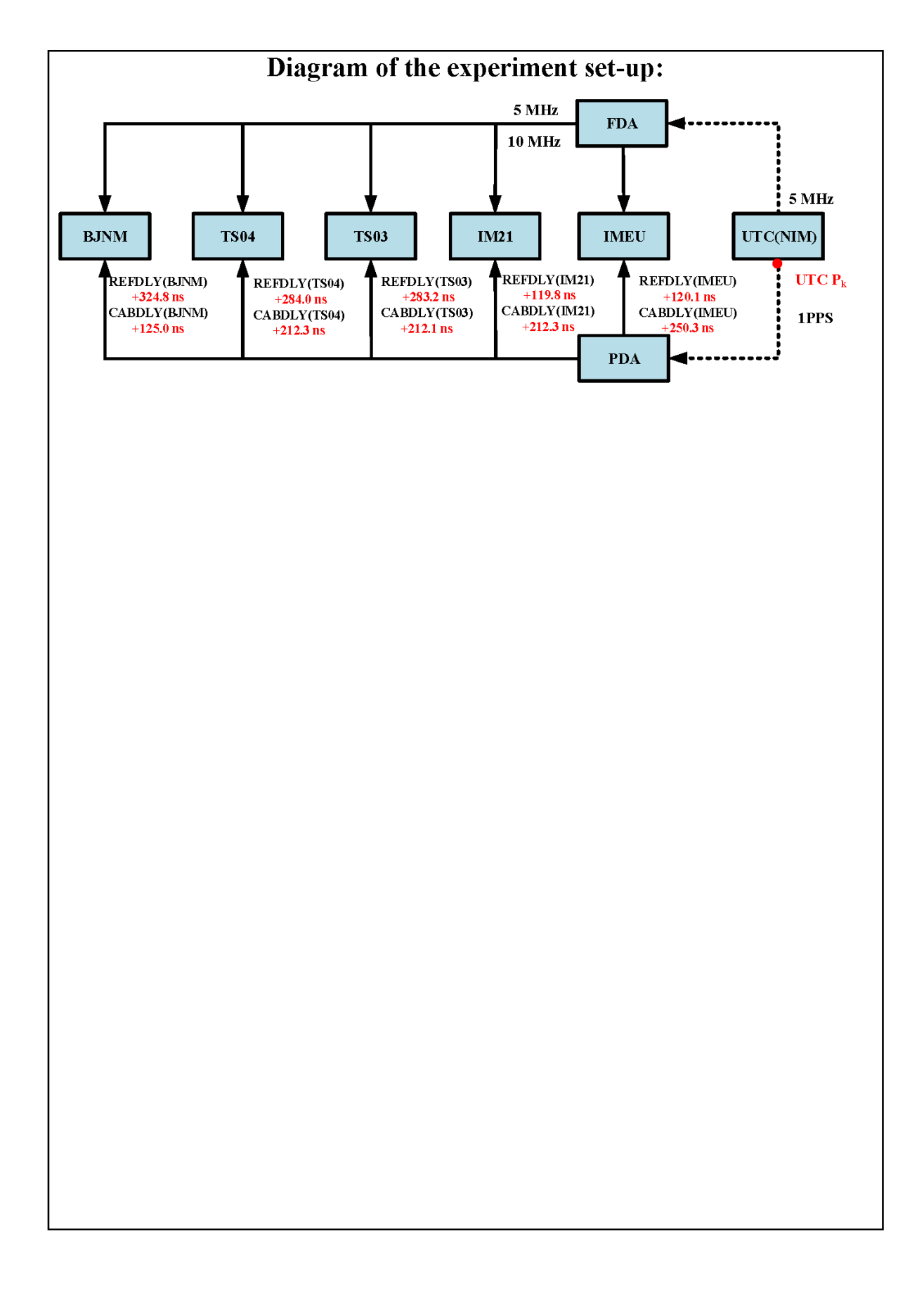

Log of Events / Additional Information:

# **REFDLY and ANTDLY for NIM receivers**

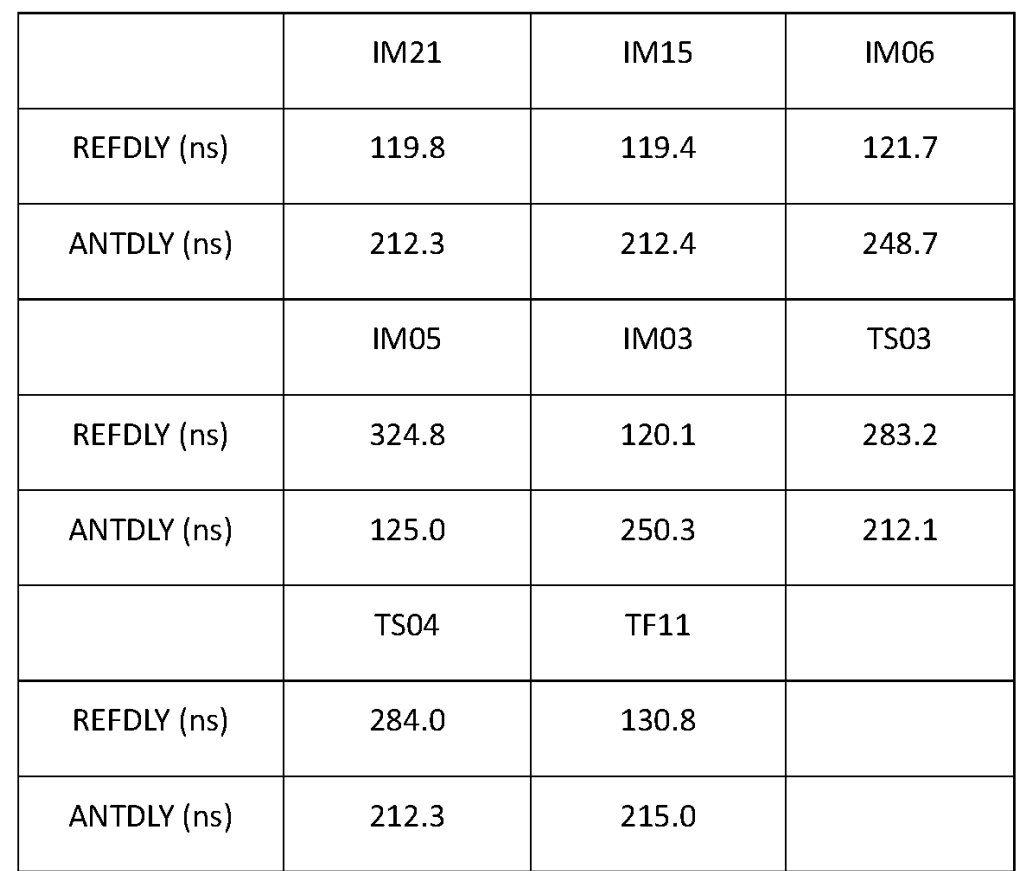

#### **IM15-TS03**

COMPUTATION OF BASELINE

Number of codes to fit baseline and biases = 148506 Computed code bias  $(P1/P2)/m = 35.152$  32.827 Computed baseline  $(X, Y, Z)/m = -1.478 - 5.326 - 4.873$ RMS of residuals  $/m = 0.415$ 

Number of phase differences to fit baseline  $L1/L2 = 147575$  $L5 = 0$ A priori baseline (X,Y,Z)/m = -1.478 -5.326 4.873 20156 clock jitters computed out of 20156 intervals AVE jitter /ps =  $0.0$  RMS jitter /ps =  $3.6$ 

Iter 1 Large residuals  $L1 = 0$ Iter 1 Large residuals  $L2 = 0$ Iter 1 Large residuals  $L5 = 0$ Computed baseline L1  $(X, Y, Z)/m = -0.018$  0.035 0.015 RMS of residuals L1  $/m = 0.003$ Computed baseline L2  $(X, Y, Z)/m = -0.020$  0.036 0.013 RMS of residuals L2  $/m = 0.003$ No computed baseline L5, will use L1/L2

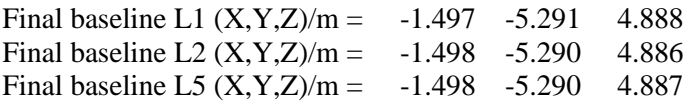

#### COMPUTATION OF CODE DIFFERENCES

Total number of code differences = 421479

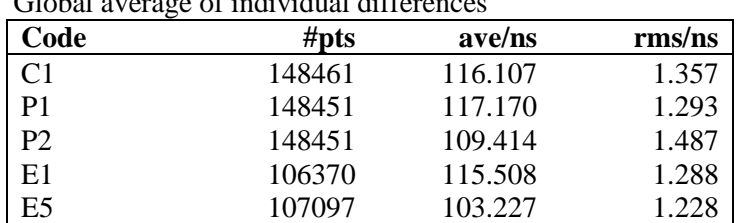

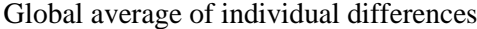

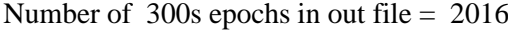

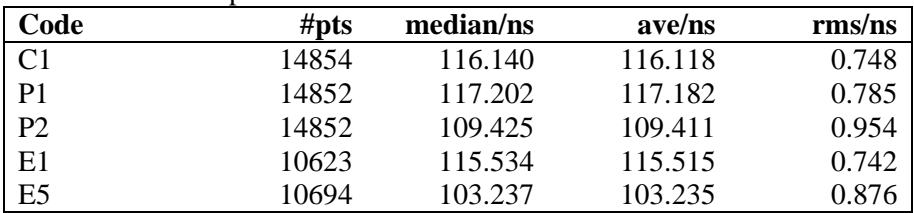

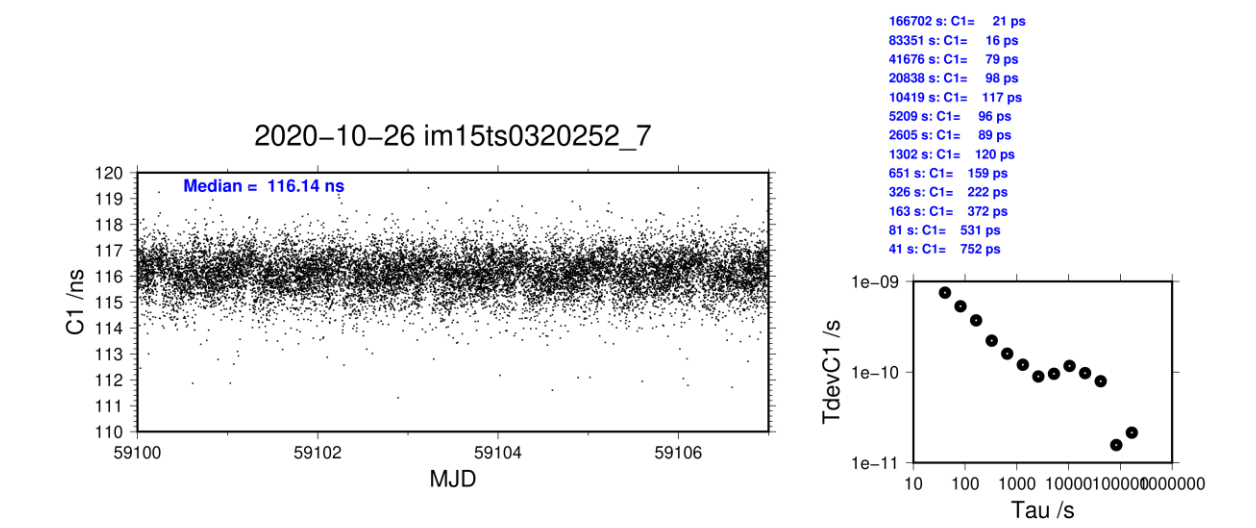

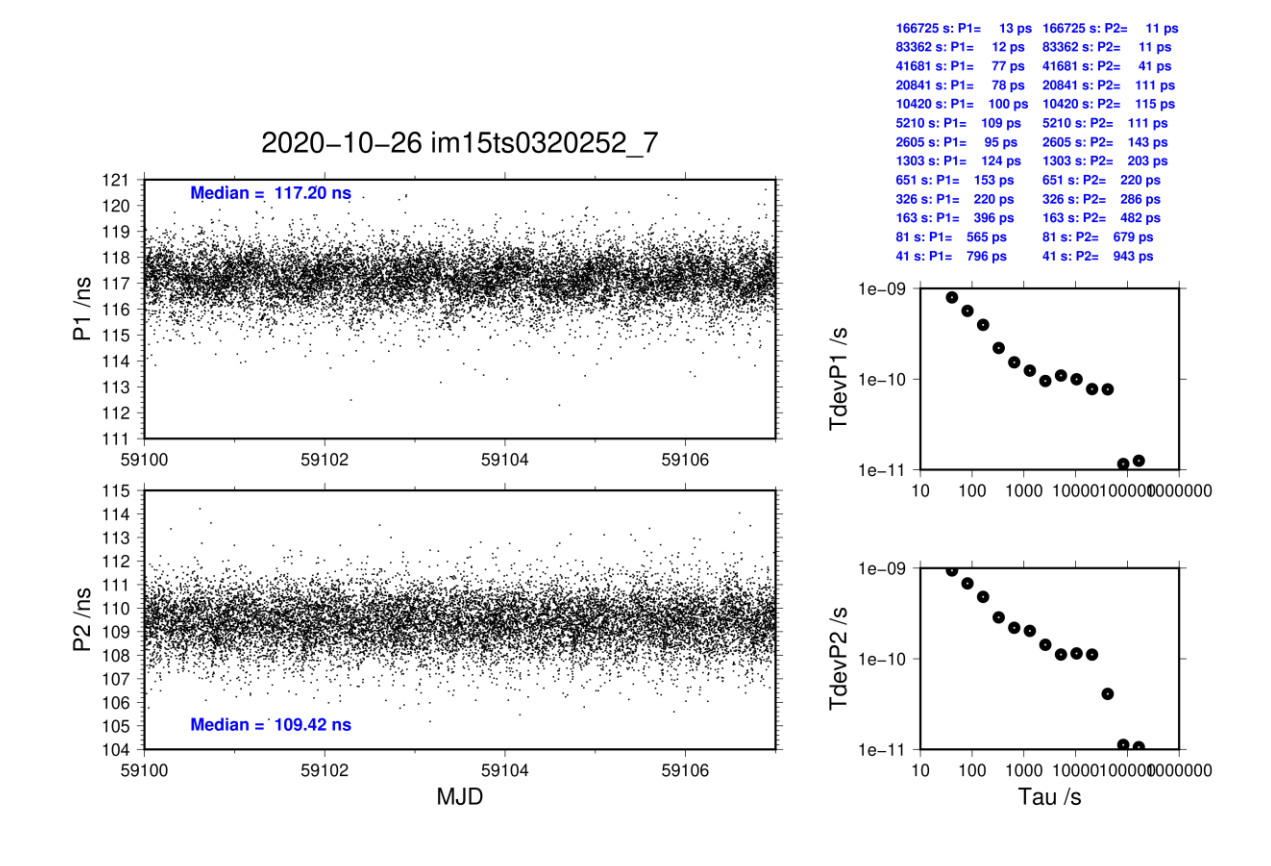

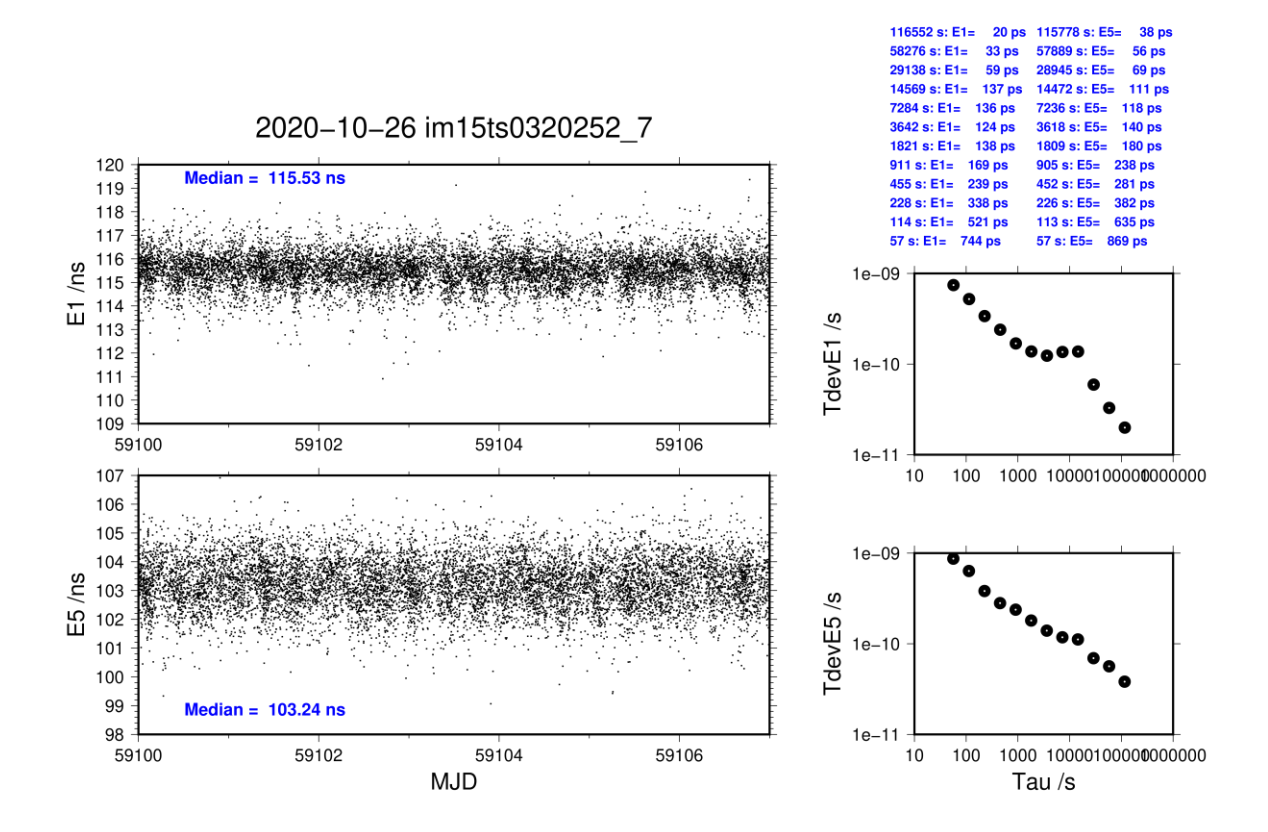

#### **IM15-TS04**

COMPUTATION OF BASELINE

Number of codes to fit baseline and biases = 148490 Computed code bias  $(P1/P2)/m = 34.445$  32.200 Computed baseline  $(X, Y, Z)/m = -1.928 -5.568 - 4.954$ RMS of residuals  $/m = 0.407$ 

Number of phase differences to fit baseline  $L1/L2 = 147530$  $L5 = 0$ A priori baseline (X,Y,Z)/m = -1.928 -5.568 4.954 20156 clock jitters computed out of 20156 intervals AVE jitter  $/ps = -0.1$  RMS jitter  $/ps = 3.5$ 

Iter 1 Large residuals  $L1 = 0$ Iter 1 Large residuals  $L2 = 0$ Iter 1 Large residuals  $L5 = 0$ Computed baseline L1  $(X, Y, Z)/m = 0.010 \quad 0.018 \quad -0.001$ RMS of residuals L1  $/m = 0.003$ Computed baseline L2  $(X, Y, Z)/m = 0.011 \quad 0.015 \quad -0.005$ RMS of residuals L2  $/m = 0.003$ No computed baseline L5, will use L1/L2

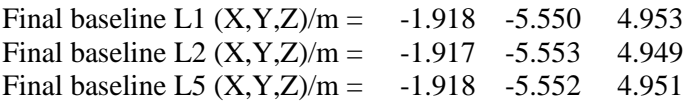

#### COMPUTATION OF CODE DIFFERENCES

Total number of code differences = 423381

| Grobal average of mulviqual differences |         |         |              |  |
|-----------------------------------------|---------|---------|--------------|--|
| Code                                    | # $pts$ | ave/ns  | $\rm rms/ns$ |  |
| C <sub>1</sub>                          | 148446  | 113.799 | 1.341        |  |
| P <sub>1</sub>                          | 148435  | 114.878 | 1.261        |  |
| P <sub>2</sub>                          | 148435  | 107.401 | 1.465        |  |
| E1                                      | 106353  | 113.198 | 1.259        |  |
| E5                                      | 107069  | 101.045 | 1.246        |  |

Global average of individual differences

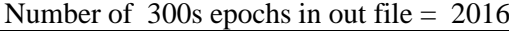

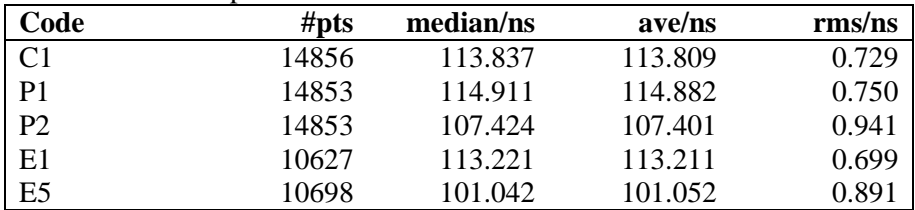

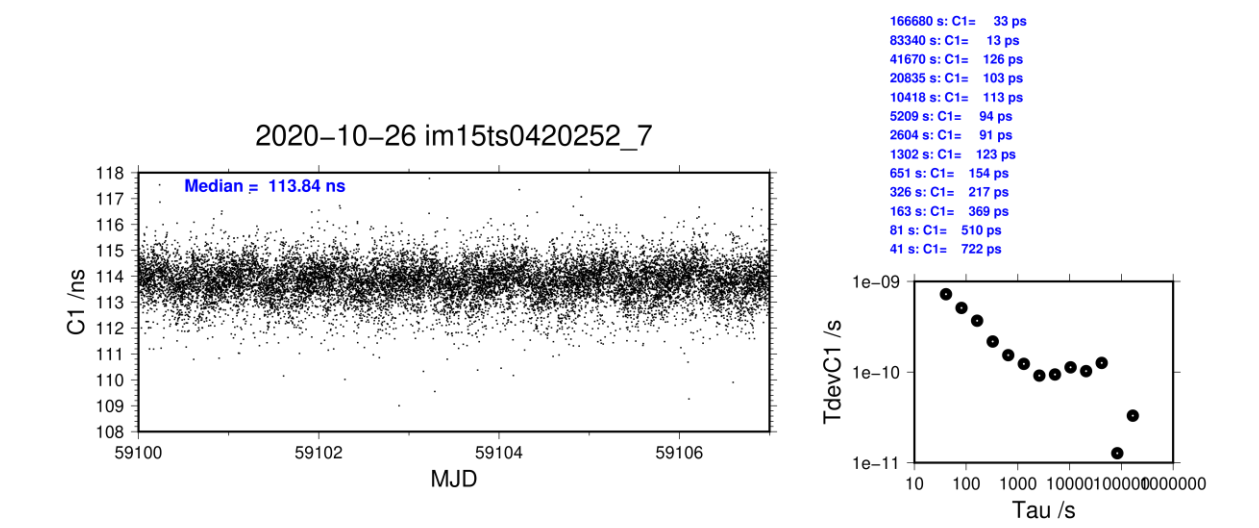

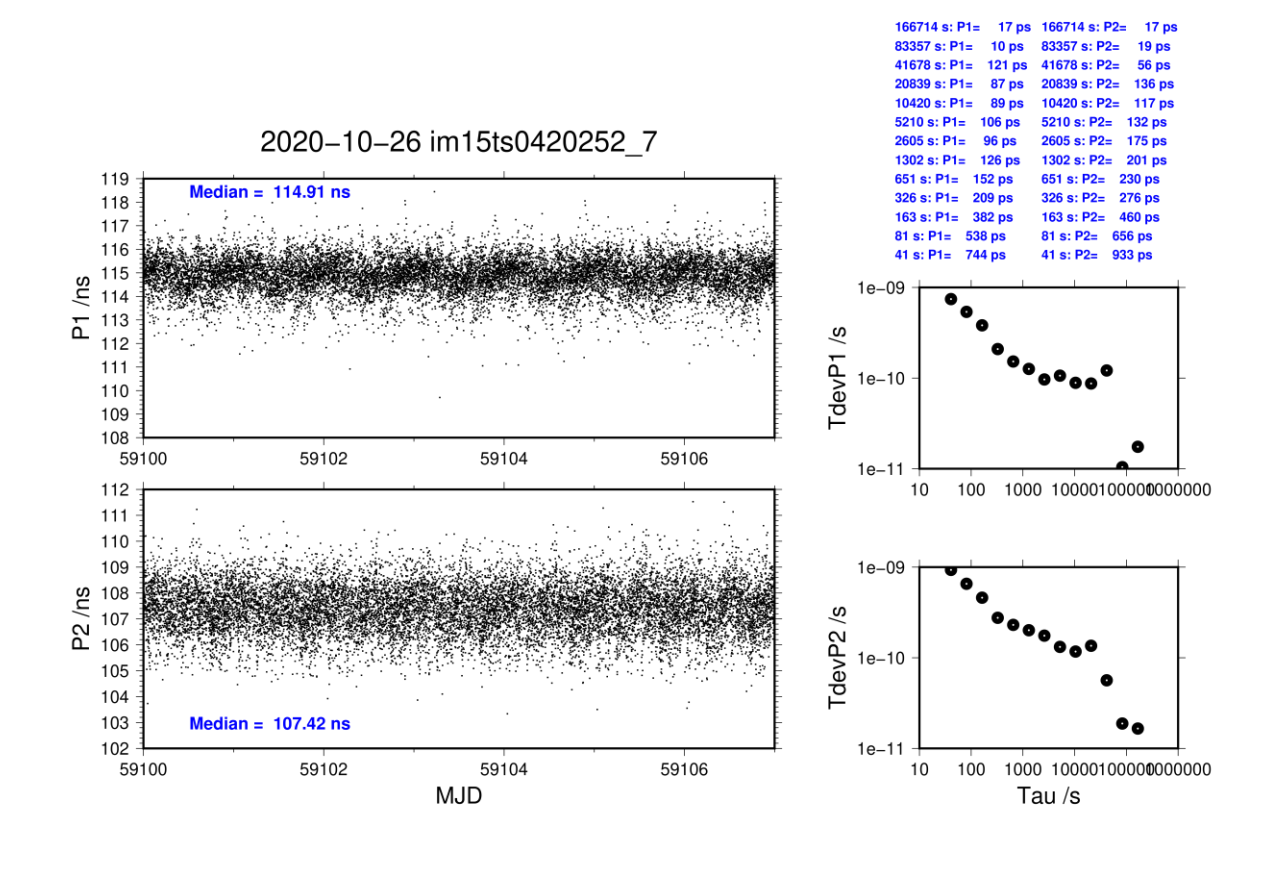

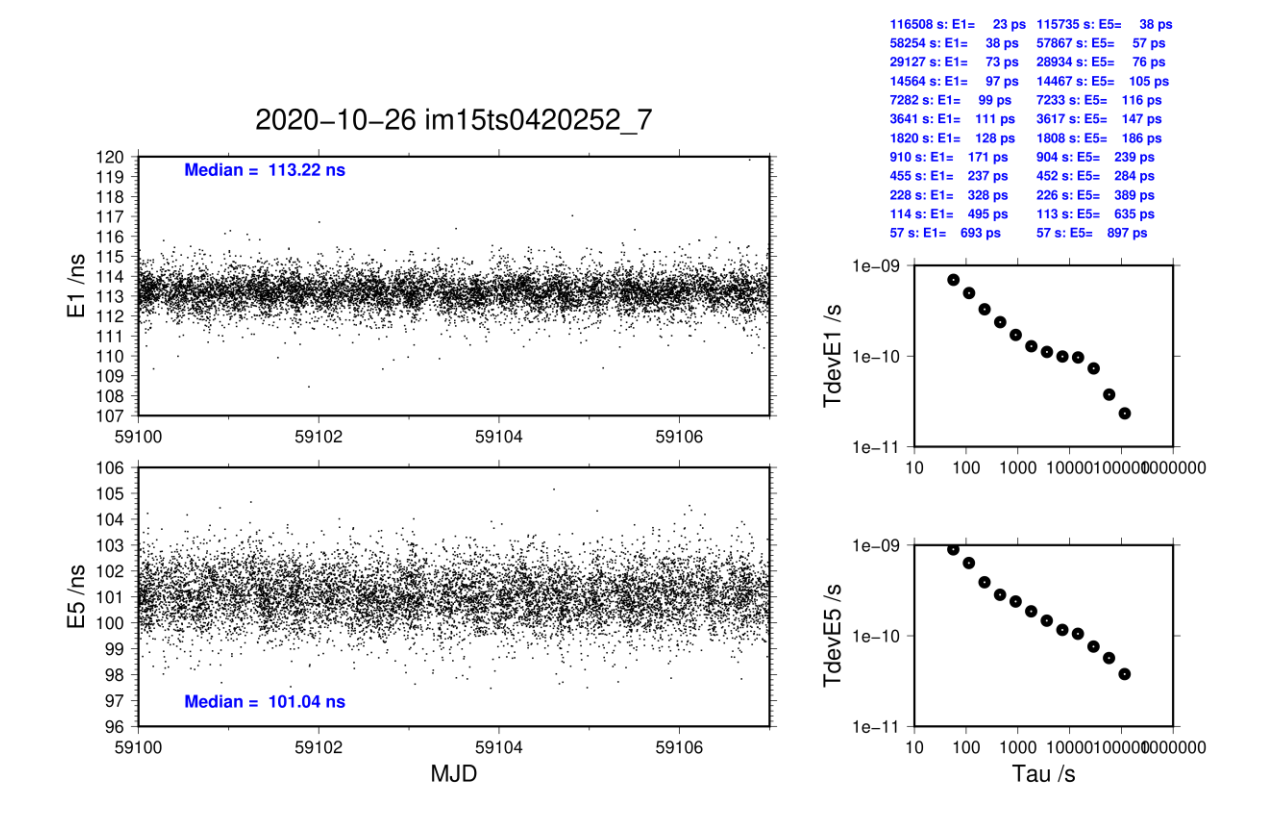

### **IMEJ-TS03**

COMPUTATION OF BASELINE

Number of codes to fit baseline and biases  $= 160778$ Number of huge residuals  $= 14$ . New iteration Computed code bias  $\frac{P1}{P2}}{m} = 15.567 \quad 16.434$ Computed baseline  $(X, Y, Z)/m = -0.196 -5.270 -5.524$ RMS of residuals  $/m = 0.515$ 

Number of phase differences to fit baseline  $L1/L2 = 144007$  $L5 = 0$ A priori baseline  $(X, Y, Z)/m = -0.196 -5.270 -5.524$ 18745 clock jitters computed out of 18966 intervals AVE jitter  $/ps = 1.6$  RMS jitter  $/ps = 47.1$ 

Iter 1 Large residuals  $L1 = 0$ Iter 1 Large residuals  $L2 = 0$ Iter 1 Large residuals L5= 0 Computed baseline L1  $(X, Y, Z)/m = -0.020$  0.015 0.003 RMS of residuals L1  $/m = 0.003$ Computed baseline L2  $(X, Y, Z)/m = -0.016$  0.010 -0.001 RMS of residuals  $L2/m = 0.003$ No computed baseline L5, will use L1/L2

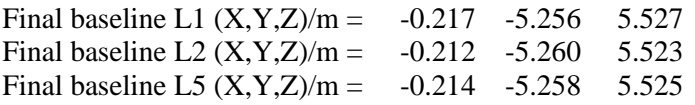

#### COMPUTATION OF CODE DIFFERENCES

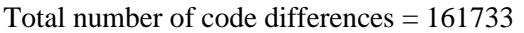

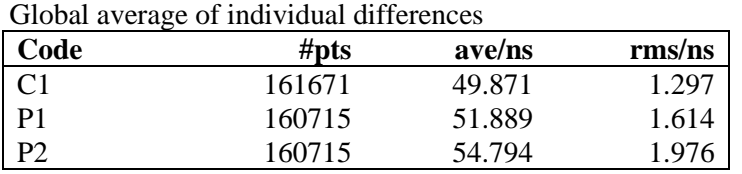

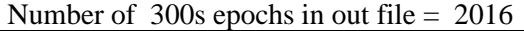

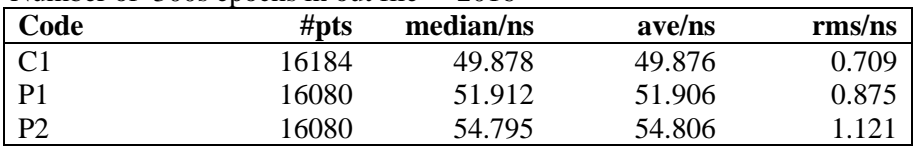

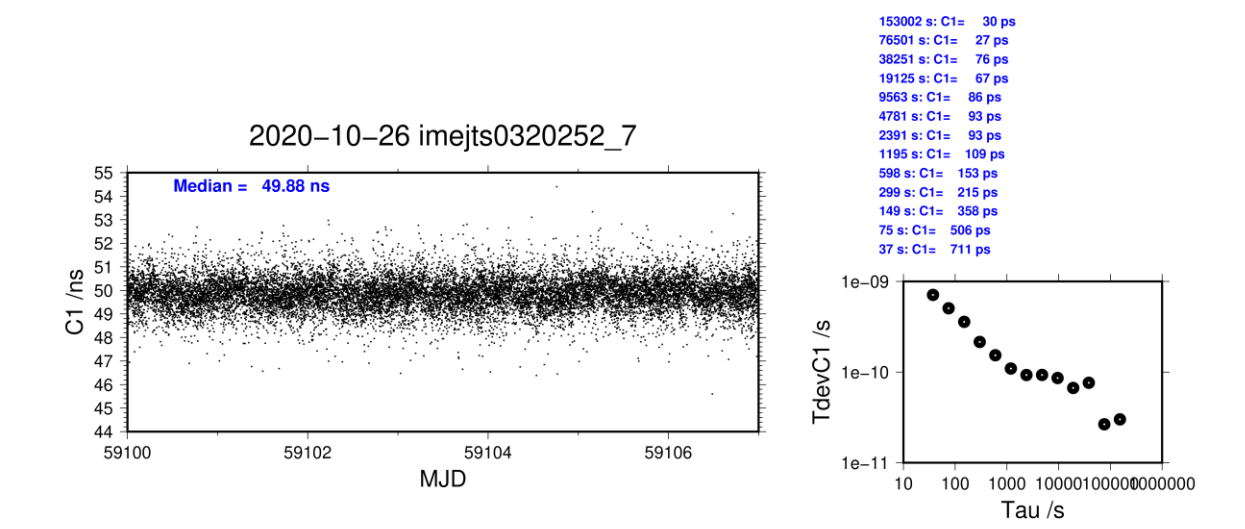

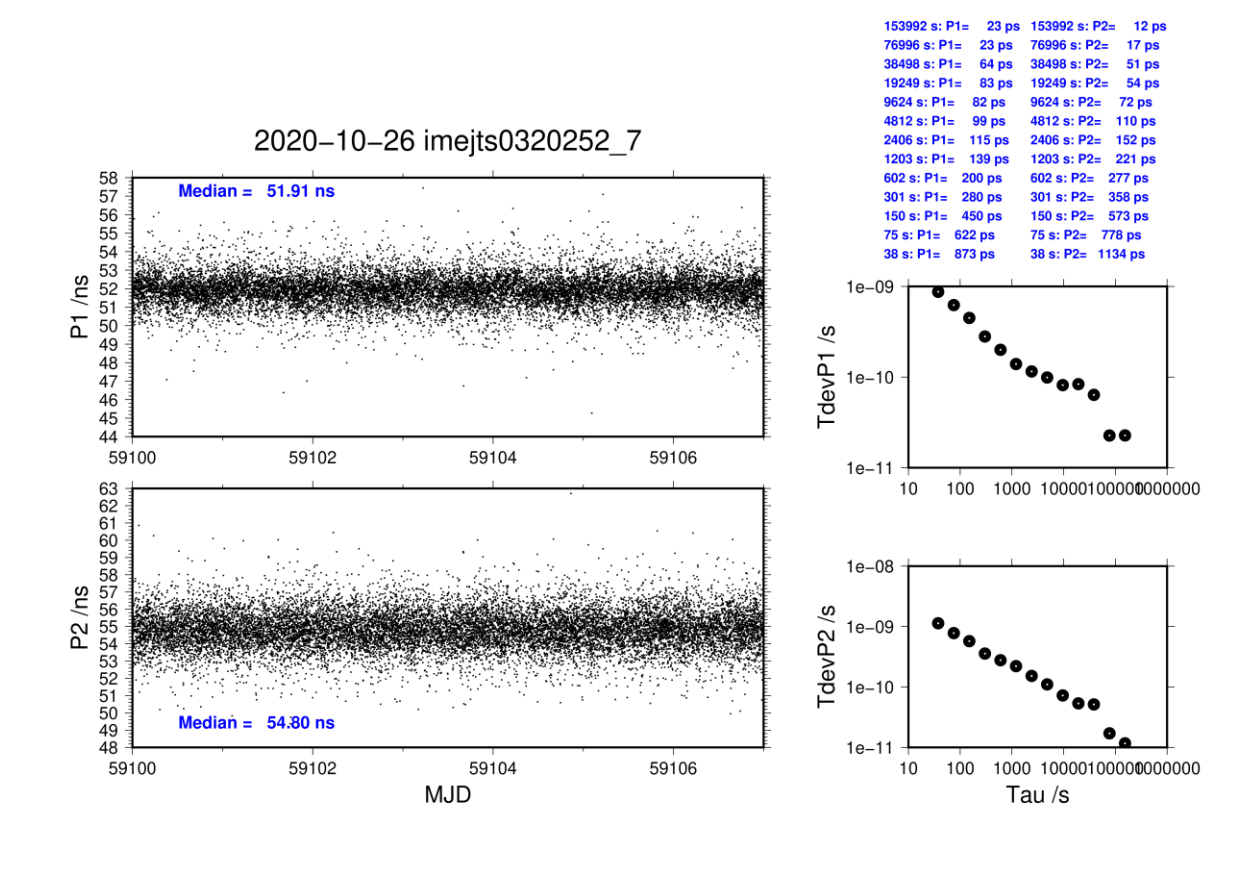

### **IMEJ-TS04**

COMPUTATION OF BASELINE

Number of codes to fit baseline and biases  $= 160757$ Number of huge residuals  $= 14$ . New iteration Computed code bias  $(P1/P2)/m = 14.867$  15.816 Computed baseline  $(X, Y, Z)/m = -0.643 -5.525 -5.603$ RMS of residuals  $/m = 0.511$ 

Number of phase differences to fit baseline  $L1/L2 = 144023$  $L5 = 0$ A priori baseline  $(X, Y, Z)/m = -0.643 -5.525 -5.603$ 18741 clock jitters computed out of 18959 intervals AVE jitter  $/ps = 1.4$  RMS jitter  $/ps = 47.1$ 

Iter 1 Large residuals  $L1 = 0$ Iter 1 Large residuals  $L2 = 0$ Iter 1 Large residuals L5= 0 Computed baseline L1  $(X, Y, Z)/m = 0.008$  0.008 -0.014 RMS of residuals L1  $/m = 0.003$ Computed baseline L2  $(X, Y, Z)/m = 0.013$  0.004 -0.018 RMS of residuals  $L2/m = 0.003$ No computed baseline L5, will use L1/L2

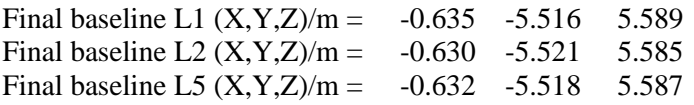

#### COMPUTATION OF CODE DIFFERENCES

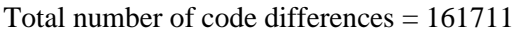

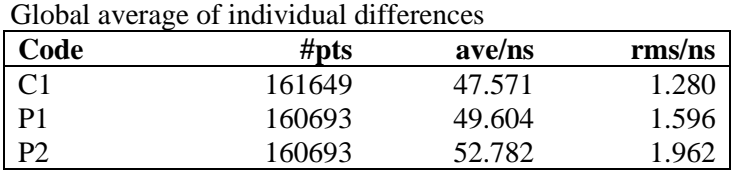

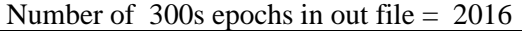

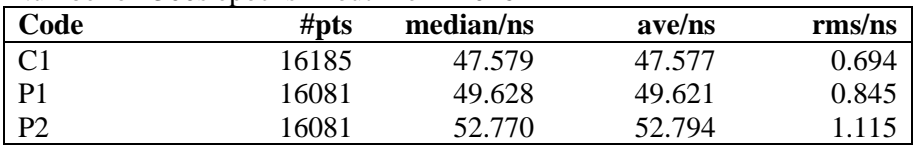

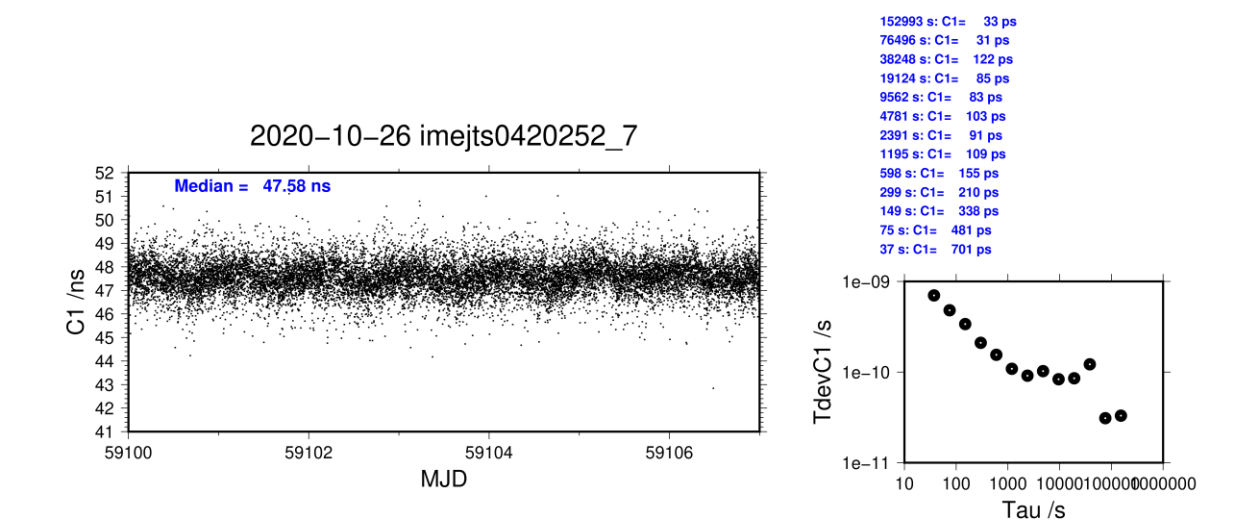

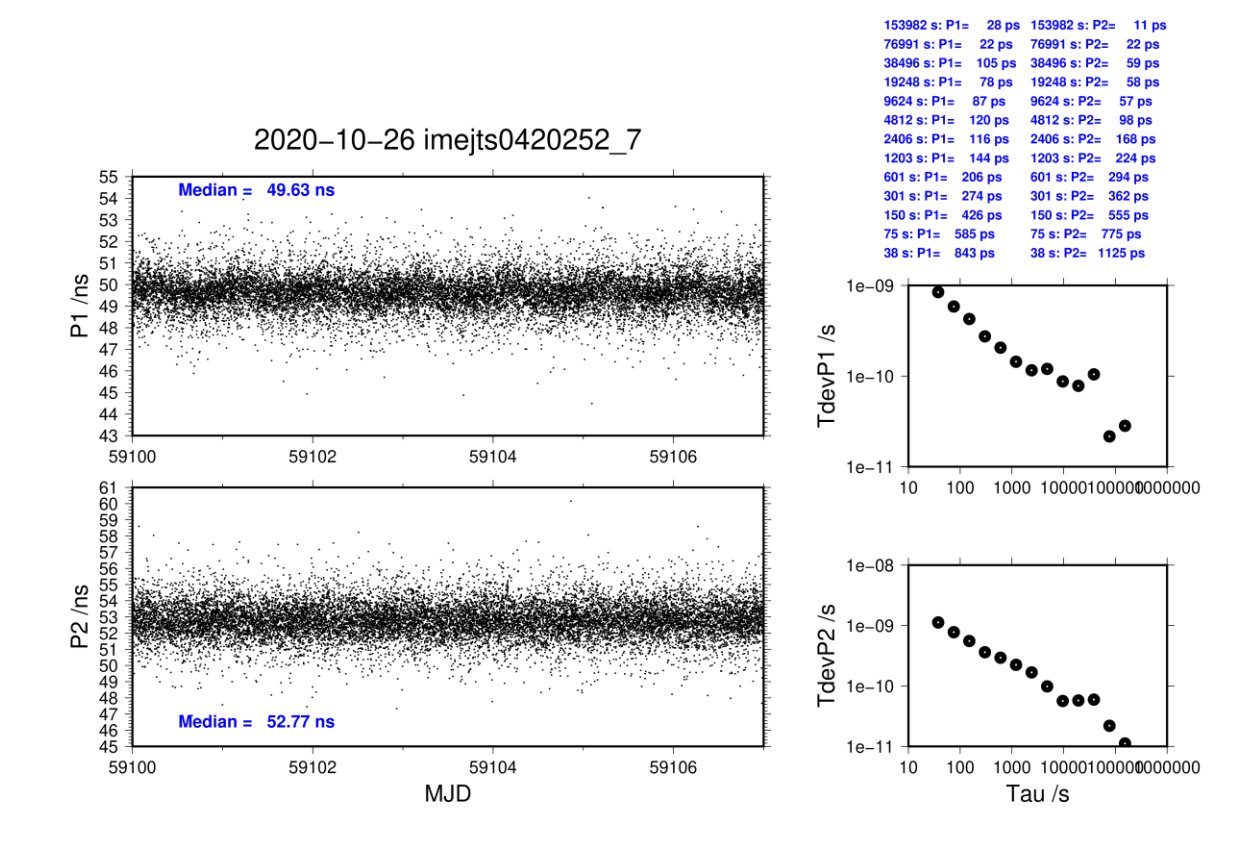

#### **BJNM-TS03**

COMPUTATION OF BASELINE

Number of codes to fit baseline and biases  $= 160356$ Number of huge residuals  $=$  7. New iteration Computed code bias  $(P1/P2)/m = -23.525 - 20.503$ Computed baseline  $(X, Y, Z)/m = -0.619 - 4.843 - 4.739$ RMS of residuals  $/m = 0.496$ 

Number of phase differences to fit baseline  $L1/L2 = 158242$  $L5 = 0$ A priori baseline  $(X, Y, Z)/m = -0.619 - 4.843 - 4.739$ 20059 clock jitters computed out of 20059 intervals AVE jitter  $/ps = 0.0$  RMS jitter  $/ps = 5.0$ 

Iter 1 Large residuals  $L1 = 0$ Iter 1 Large residuals  $L2 = 0$ Iter 1 Large residuals L5= 0 Computed baseline L1  $(X, Y, Z)/m = -0.036$  0.082 0.029 RMS of residuals L1  $/m = 0.003$ Computed baseline L2  $(X, Y, Z)/m = -0.034$  0.081 0.022 RMS of residuals  $L2/m = 0.005$ No computed baseline L5, will use L1/L2

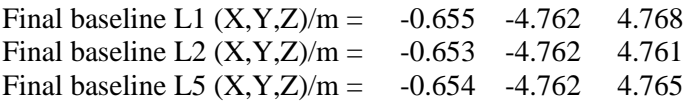

#### COMPUTATION OF CODE DIFFERENCES

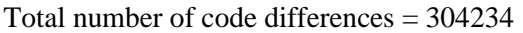

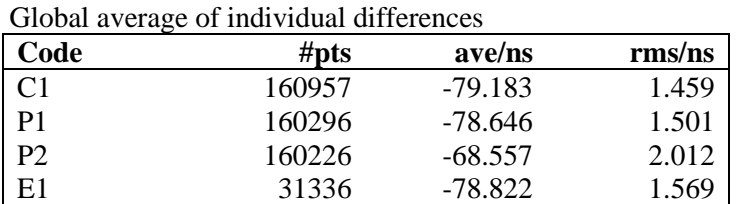

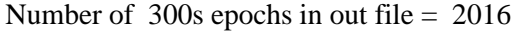

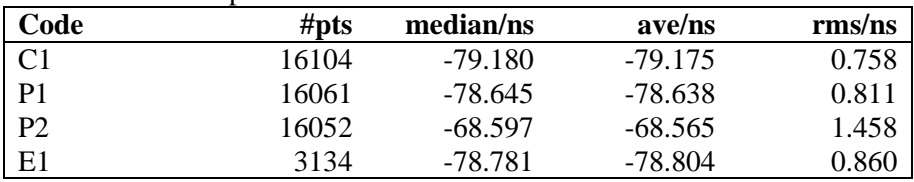

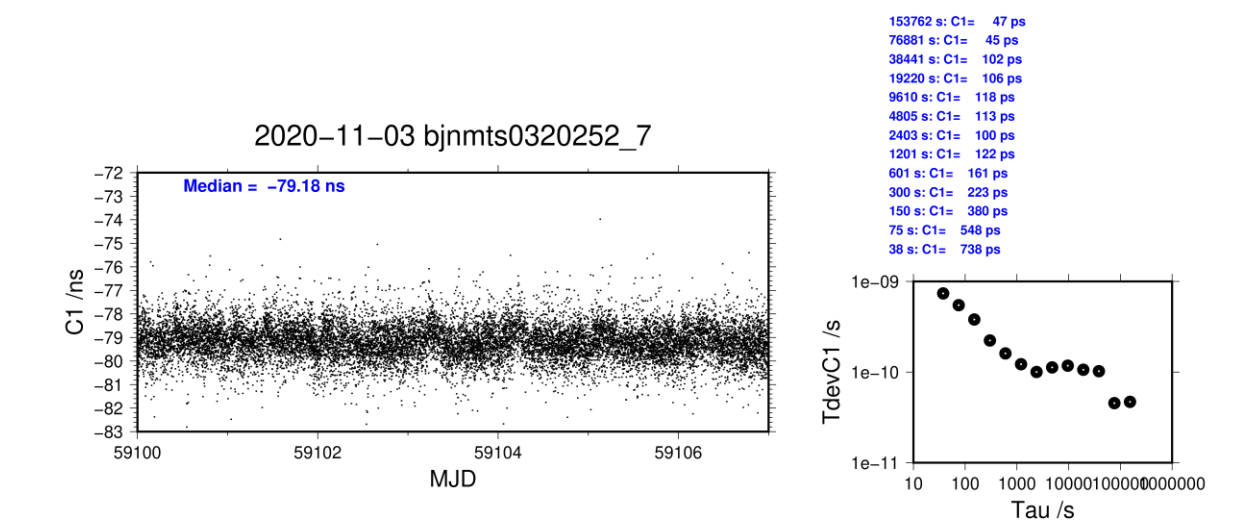

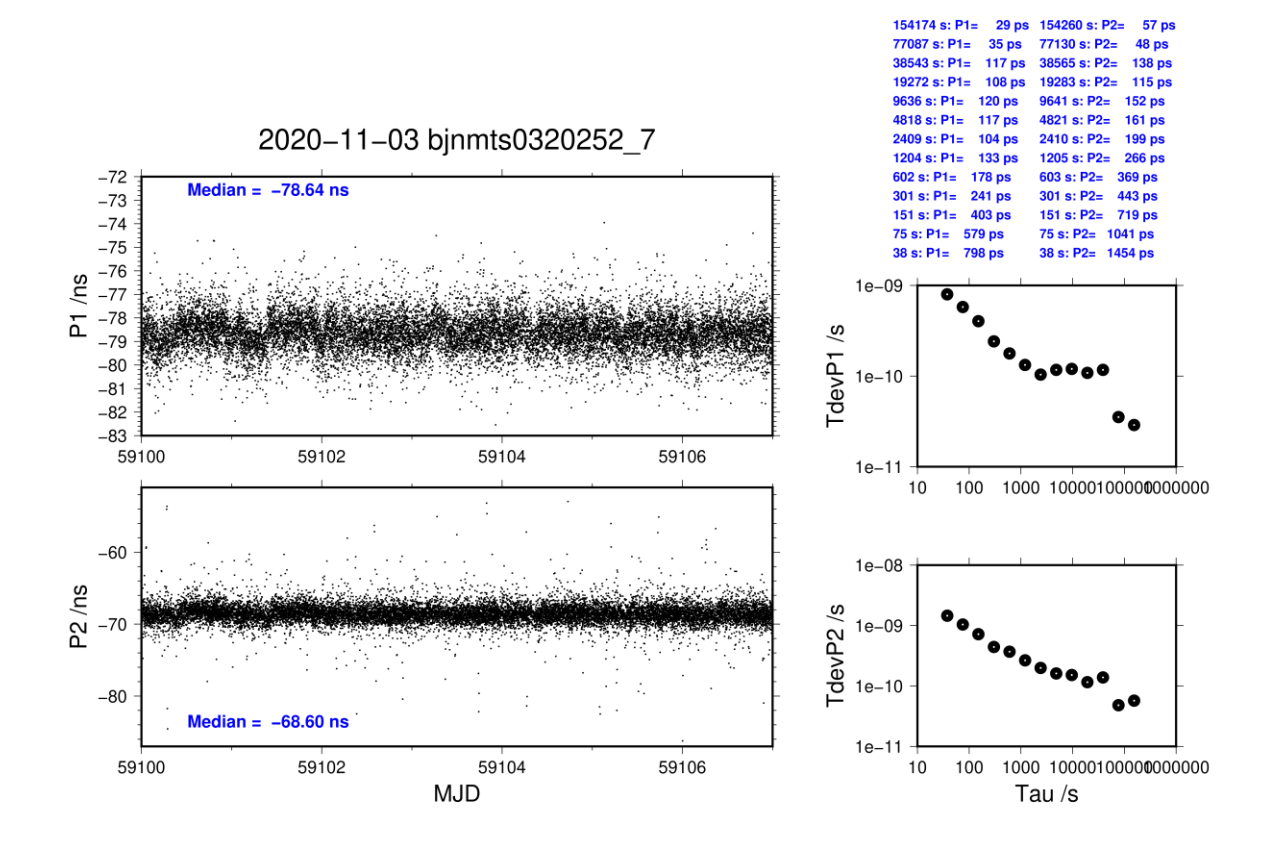

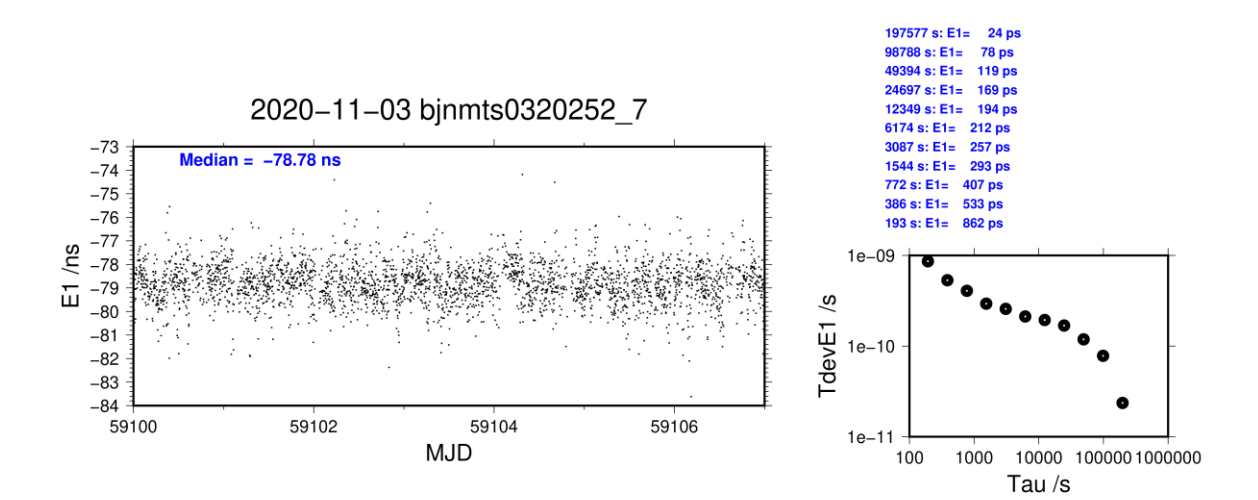

#### **BJNM-TS04**

COMPUTATION OF BASELINE

Number of codes to fit baseline and biases  $= 160348$ Number of huge residuals  $=$  9. New iteration Computed code bias  $(P1/P2)/m = -24.228 -21.125$ Computed baseline  $(X, Y, Z)/m = -1.068 - 5.094 - 4.820$ RMS of residuals  $/m = 0.493$ Number of phase differences to fit baseline  $L1/L2 = 158116$  $L5 = 0$ A priori baseline  $(X, Y, Z)/m = -1.068 - 5.094 - 4.820$ 20059 clock jitters computed out of 20059 intervals AVE jitter  $/ps = -0.1$  RMS jitter  $/ps = 4.9$ 

Iter 1 Large residuals  $L1 = 0$ Iter 1 Large residuals L2= 1 Iter 1 Large residuals L5= 0 Computed baseline L1  $(X, Y, Z)/m = -0.009$  0.071 0.013 RMS of residuals L1  $/m = 0.003$ Computed baseline L2  $(X, Y, Z)/m = -0.003$  0.068 0.006 RMS of residuals  $L2/m = 0.005$ No computed baseline L5, will use L1/L2

Iter 2 Large residuals  $L1 = 0$ Iter 2 Large residuals L2= 1 Iter 2 Large residuals L5= 0 Computed baseline L1  $(X, Y, Z)/m = -0.009$  0.071 0.013 RMS of residuals L1  $/m = 0.003$ Computed baseline L2  $(X, Y, Z)/m = -0.003$  0.068 0.006 RMS of residuals  $L2/m = 0.005$ No computed baseline L5, will use L1/L2

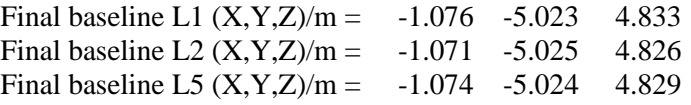

#### COMPUTATION OF CODE DIFFERENCES

Total number of code differences = 303215

Global average of individual differences

| Code           | #pts   | ave/ns    | $\rm rms/ns$ |
|----------------|--------|-----------|--------------|
| C <sub>1</sub> | 160955 | $-81.491$ | 1.447        |
| P <sub>1</sub> | 160287 | $-80.937$ | 1.487        |
| P <sub>2</sub> | 160216 | $-70.574$ | 1.991        |
| F 1            | 31333  | $-81.113$ | 1.560        |

Number of 300s epochs in out file = 2016

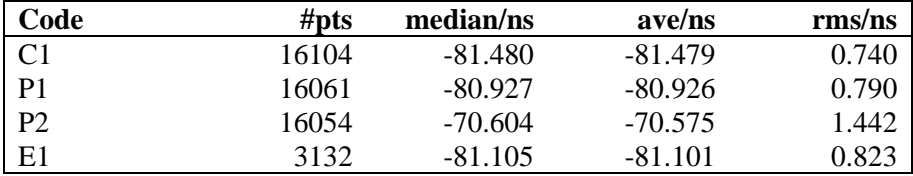

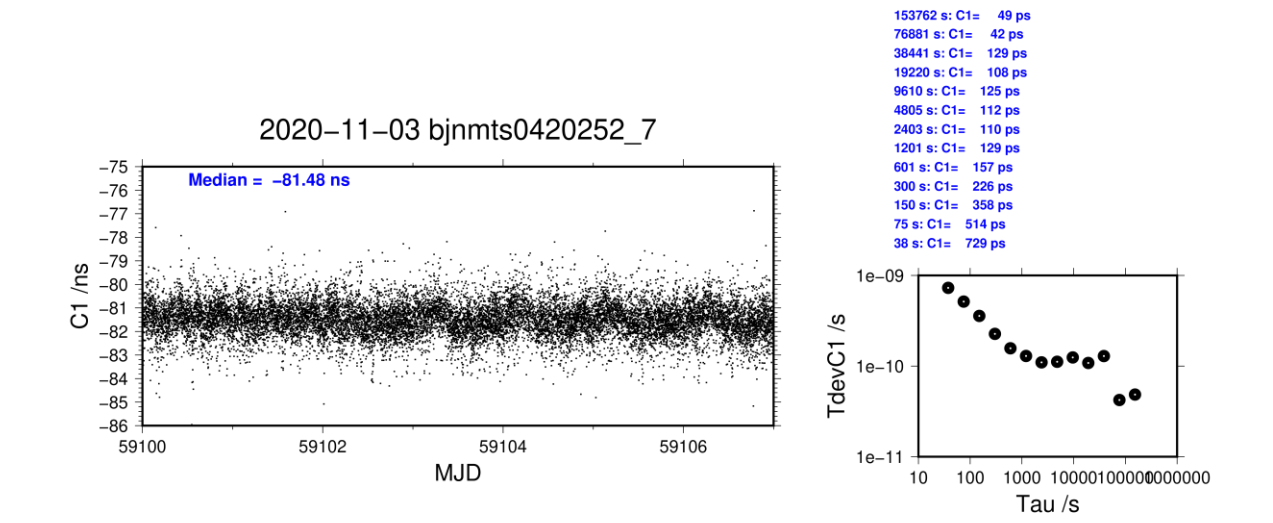

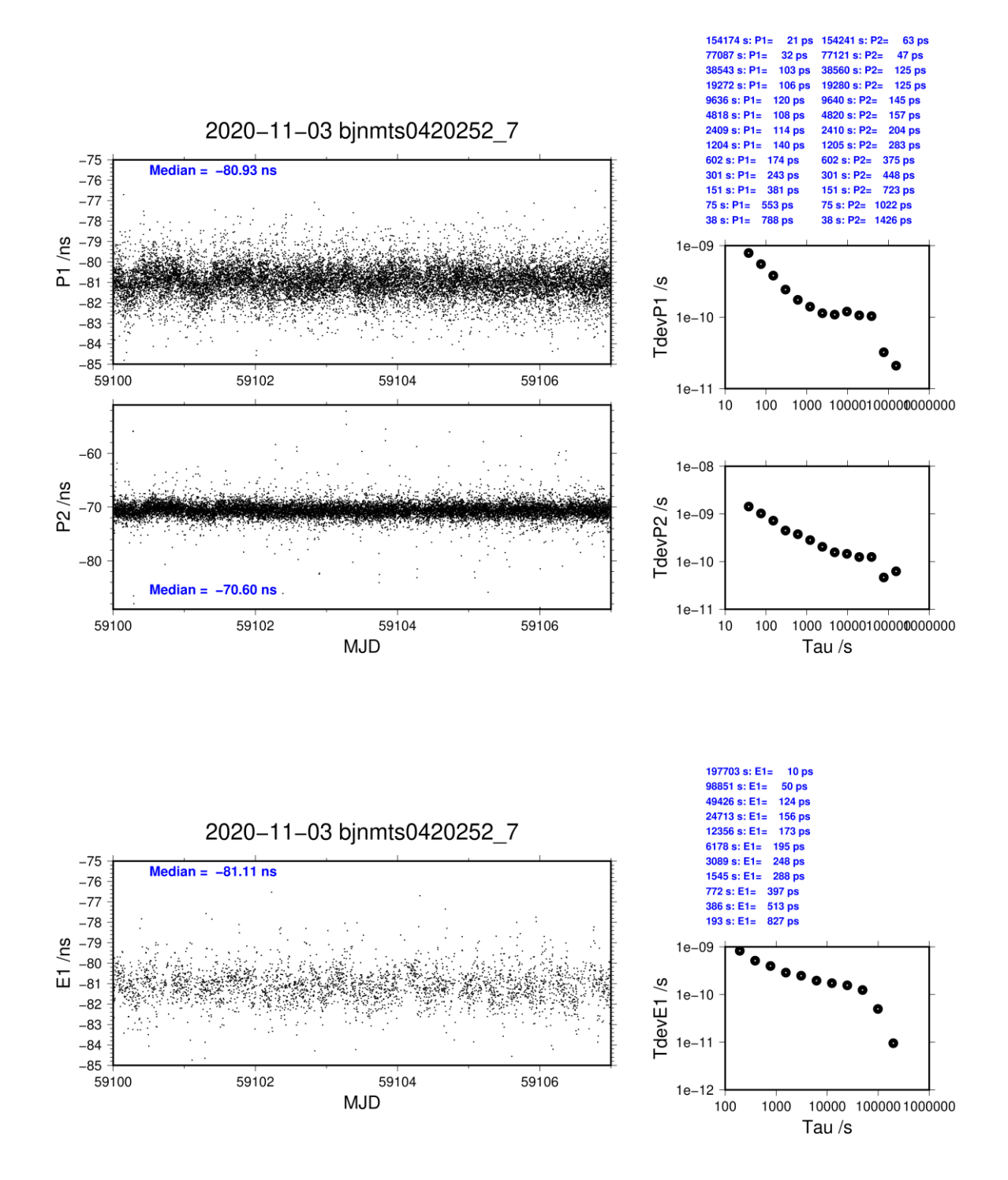

#### **IM21-TS03**

COMPUTATION OF BASELINE

Number of codes to fit baseline and biases = 147341 Computed code bias  $(P1/P2)/m = 31.578$  31.267 Computed baseline  $(X, Y, Z)/m = -3.551 \quad 0.411 \quad -2.341$ RMS of residuals  $/m = 0.415$ 

Number of phase differences to fit baseline  $L1/L2 = 146397$  $L5 = 0$ A priori baseline  $(X, Y, Z)/m = -3.551$  0.411 -2.341 20156 clock jitters computed out of 20156 intervals AVE jitter  $/ps = 0.0$  RMS jitter  $/ps = 3.3$ 

Iter 1 Large residuals  $L1 = 0$ Iter 1 Large residuals  $L2 = 0$ Iter 1 Large residuals  $L5 = 0$ Computed baseline L1  $(X, Y, Z)/m = -0.028$  0.035 0.006 RMS of residuals L1  $/m = 0.003$ Computed baseline L2  $(X, Y, Z)/m = -0.027$  0.039 0.005 RMS of residuals L2  $/m = 0.003$ No computed baseline L5, will use L1/L2

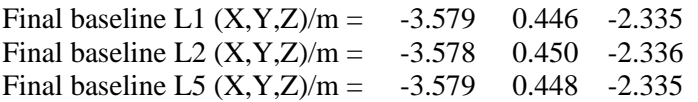

#### COMPUTATION OF CODE DIFFERENCES

Total number of code differences = 355806

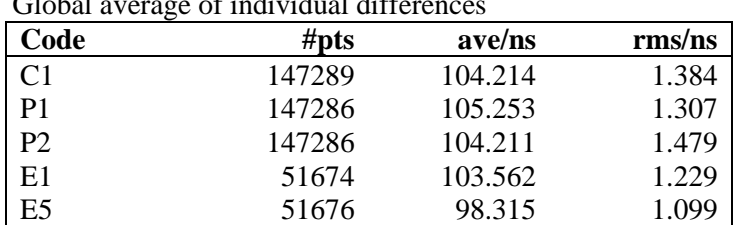

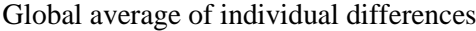

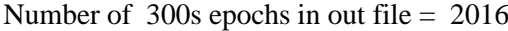

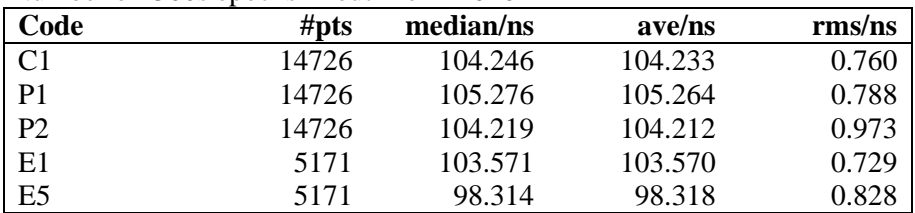

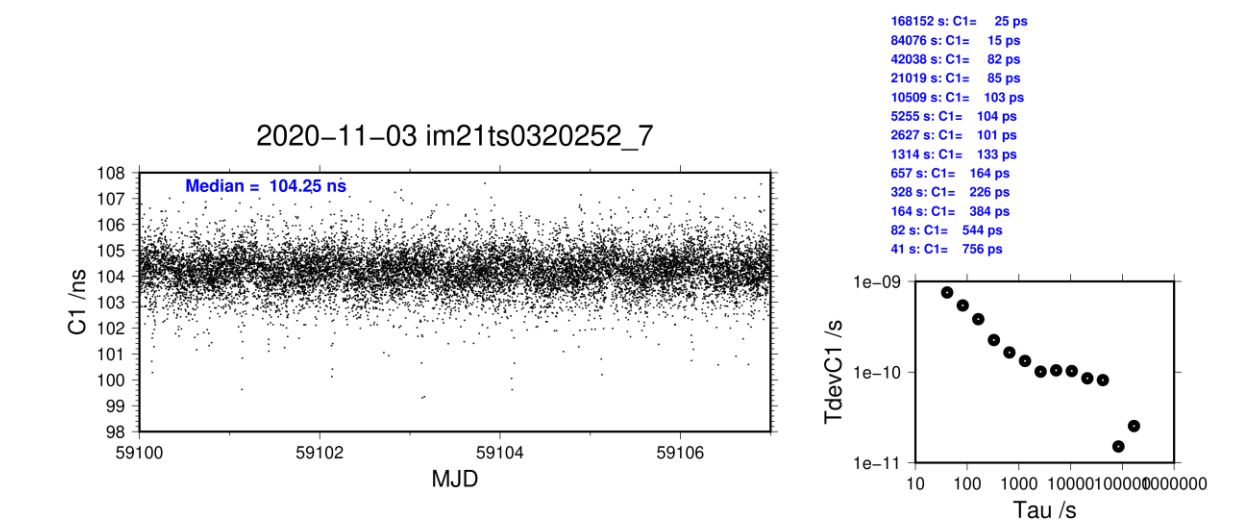

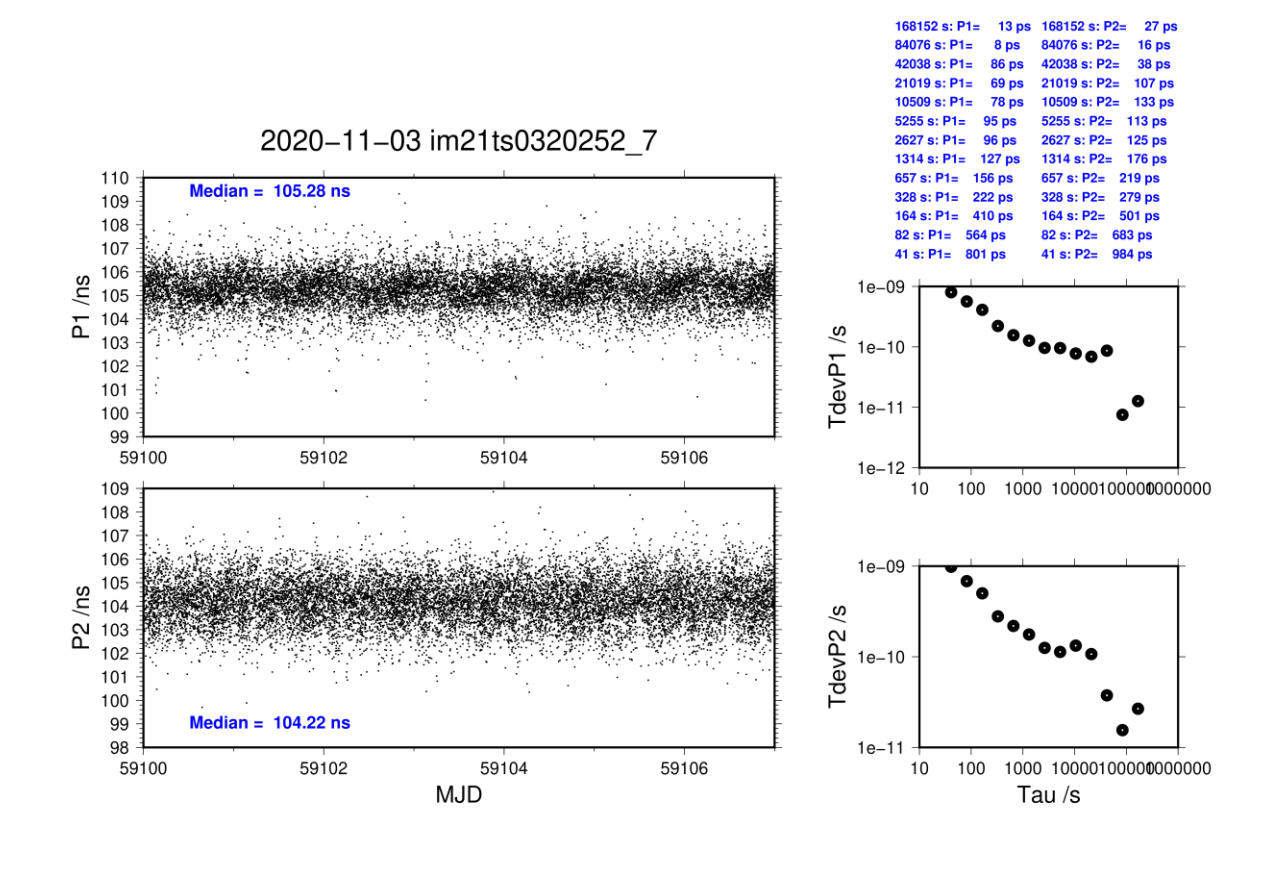

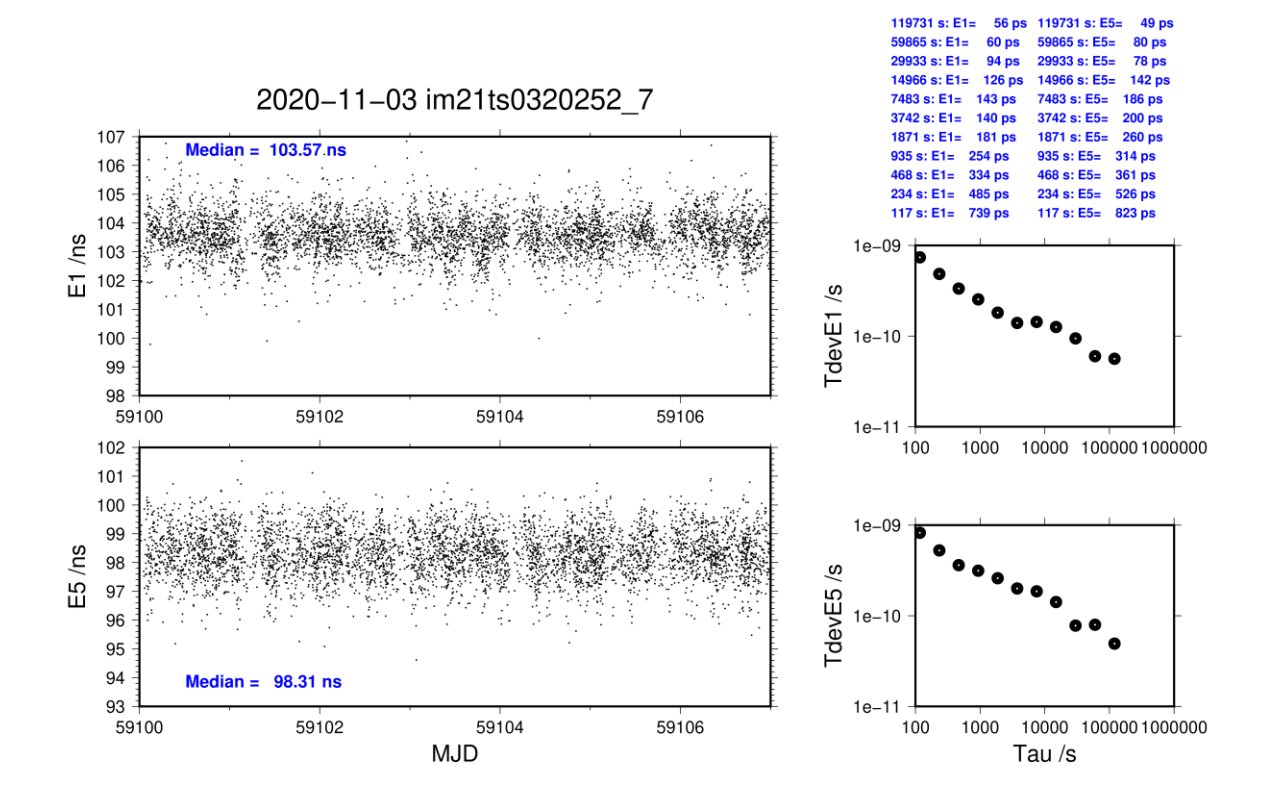

#### **IM21-TS04**

COMPUTATION OF BASELINE

Number of codes to fit baseline and biases = 147317 Computed code bias  $(P1/P2)/m = 30.869$  30.640 Computed baseline  $(X, Y, Z)/m = -4.001$  0.169 -2.259 RMS of residuals  $/m = 0.413$ 

Number of phase differences to fit baseline  $L1/L2 = 146342$  $L5 = 0$ A priori baseline  $(X, Y, Z)/m = -4.001$  0.169 -2.259 20156 clock jitters computed out of 20156 intervals AVE jitter  $/ps = -0.1$  RMS jitter  $/ps = 3.2$ 

Iter 1 Large residuals  $L1 = 0$ Iter 1 Large residuals  $L2 = 0$ Iter 1 Large residuals  $L5 = 0$ Computed baseline L1  $(X, Y, Z)/m = 0.000 \quad 0.016 \quad -0.012$ RMS of residuals L1  $/m = 0.003$ Computed baseline L2  $(X, Y, Z)/m = 0.003 \quad 0.017 \quad -0.014$ RMS of residuals L2  $/m = 0.003$ No computed baseline L5, will use L1/L2

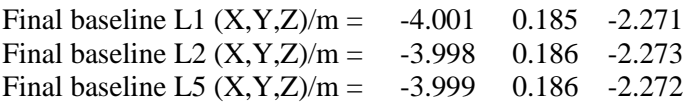

#### COMPUTATION OF CODE DIFFERENCES

Total number of code differences = 355684

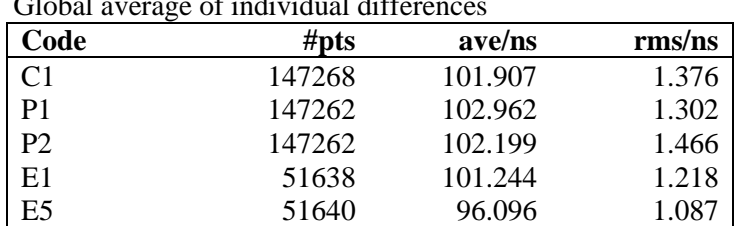

## $G1$ al al average of individual differences

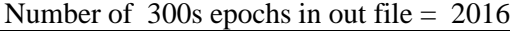

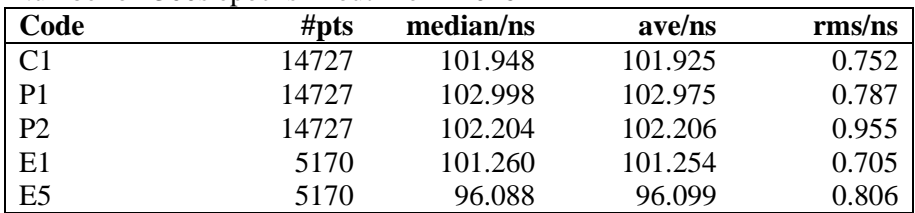

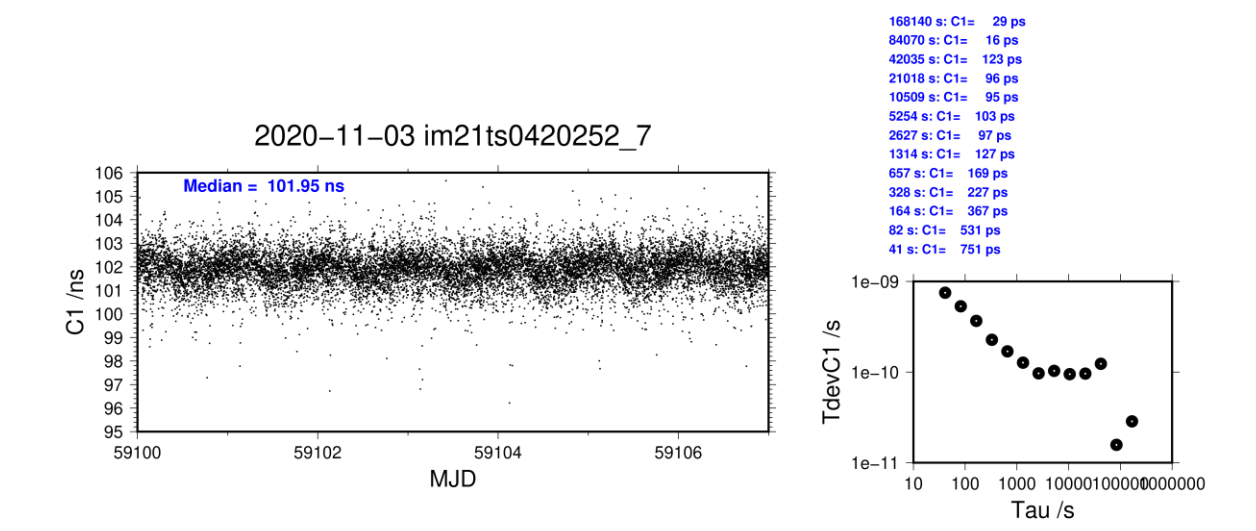

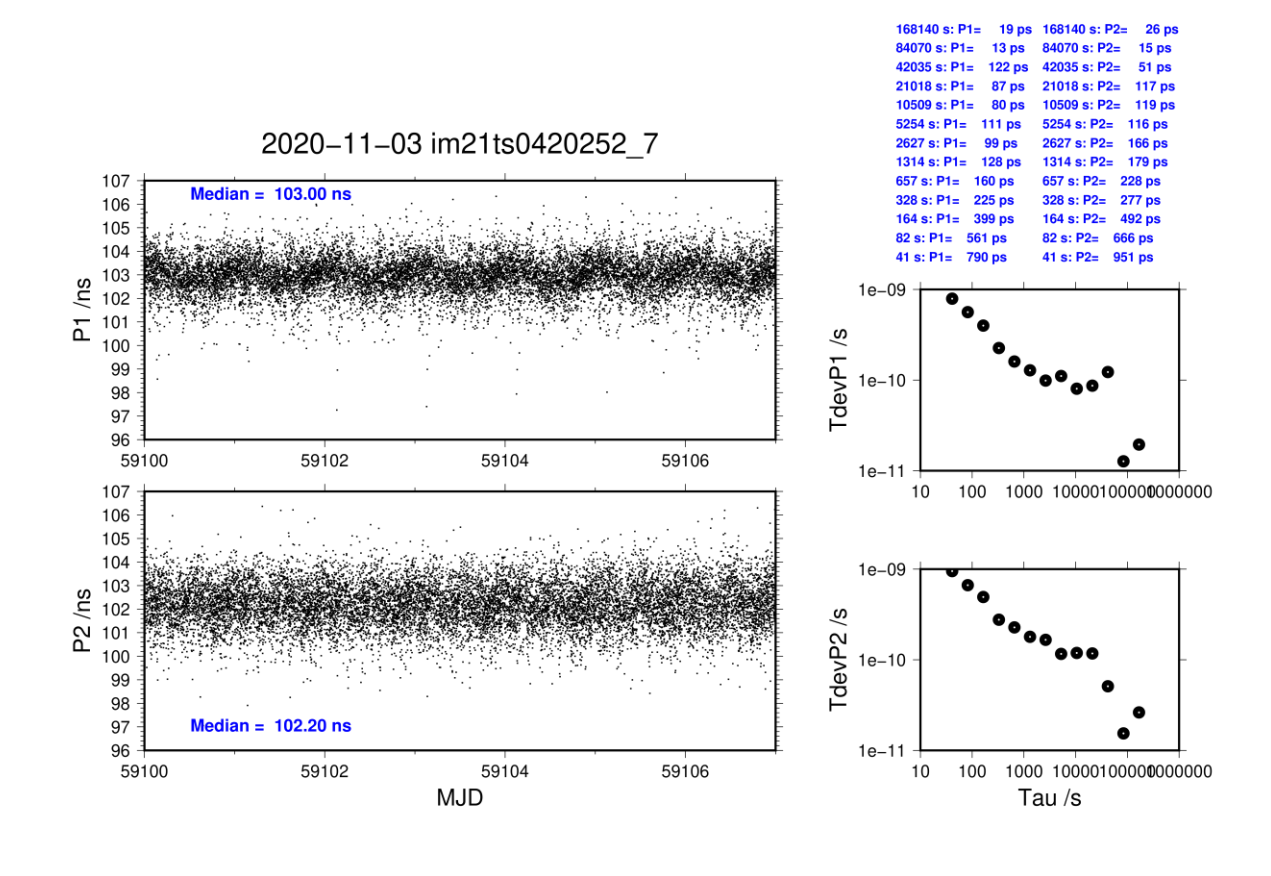

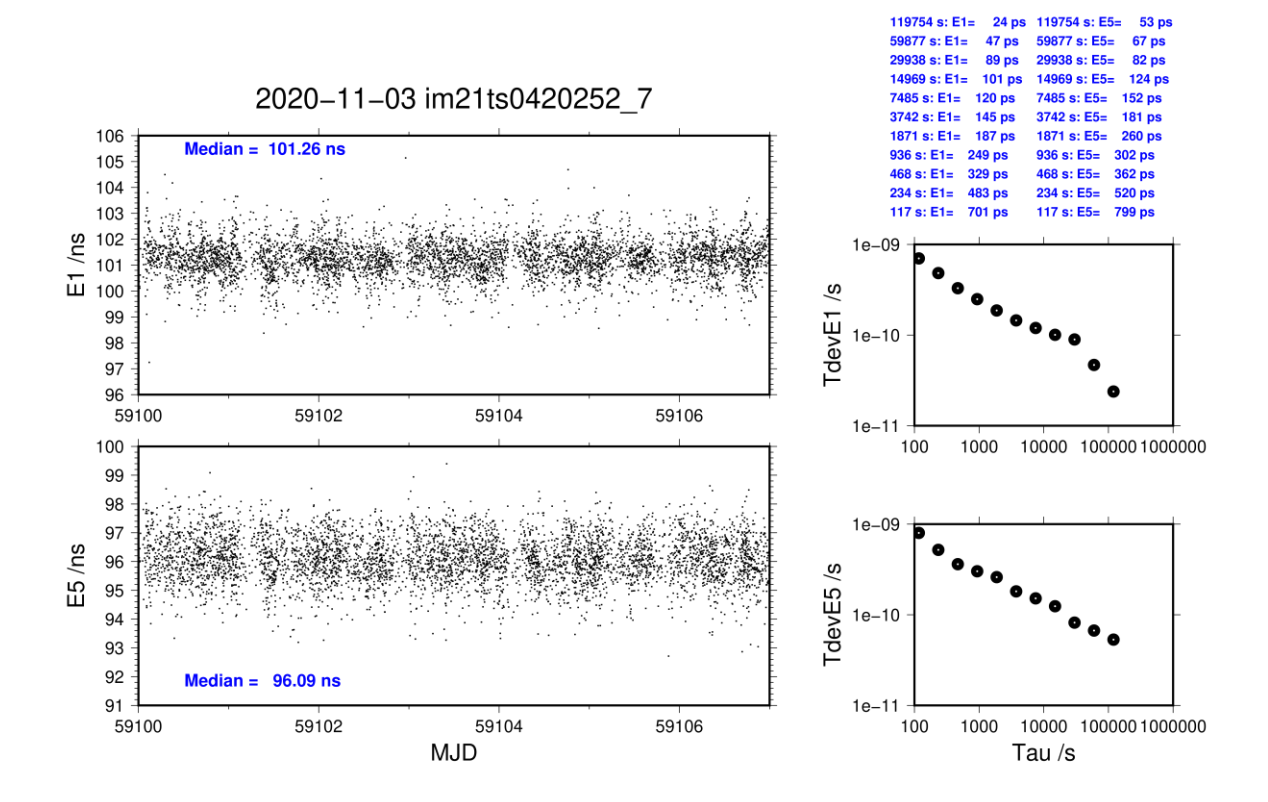

### **IMEU-TS03**

COMPUTATION OF BASELINE

Number of codes to fit baseline and biases = 148761 Number of huge residuals  $=$  38. New iteration Computed code bias  $(P1/P2)/m = 47.208$  51.921 Computed baseline  $(X, Y, Z)/m = 0.424 - 6.057$  6.592 RMS of residuals  $/m = 0.544$ 

Number of phase differences to fit baseline  $L1/L2 = 147830$  $L5 = 0$ A priori baseline  $(X, Y, Z)/m = 0.424 - 6.057$  6.592 20156 clock jitters computed out of 20156 intervals AVE jitter  $/ps = 0.1$  RMS jitter  $/ps = 5.1$ 

Iter 1 Large residuals  $L1 = 0$ Iter 1 Large residuals  $L2 = 0$ Iter 1 Large residuals L5= 0 Computed baseline L1  $(X, Y, Z)/m = -0.033$  0.030 0.038 RMS of residuals L1  $/m = 0.002$ Computed baseline L2  $(X, Y, Z)/m = -0.030$  0.031 0.035 RMS of residuals  $L2/m = 0.003$ No computed baseline L5, will use L1/L2

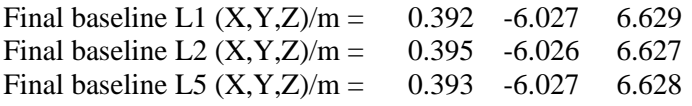

#### COMPUTATION OF CODE DIFFERENCES

Total number of code differences = 255592

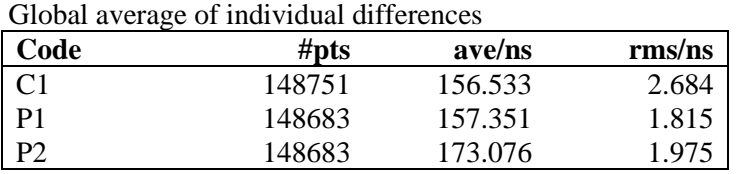

#### Number of 300s epochs in out file  $= 2016$

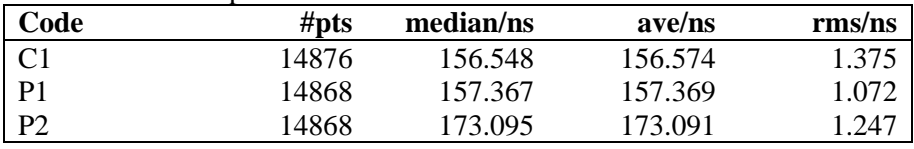

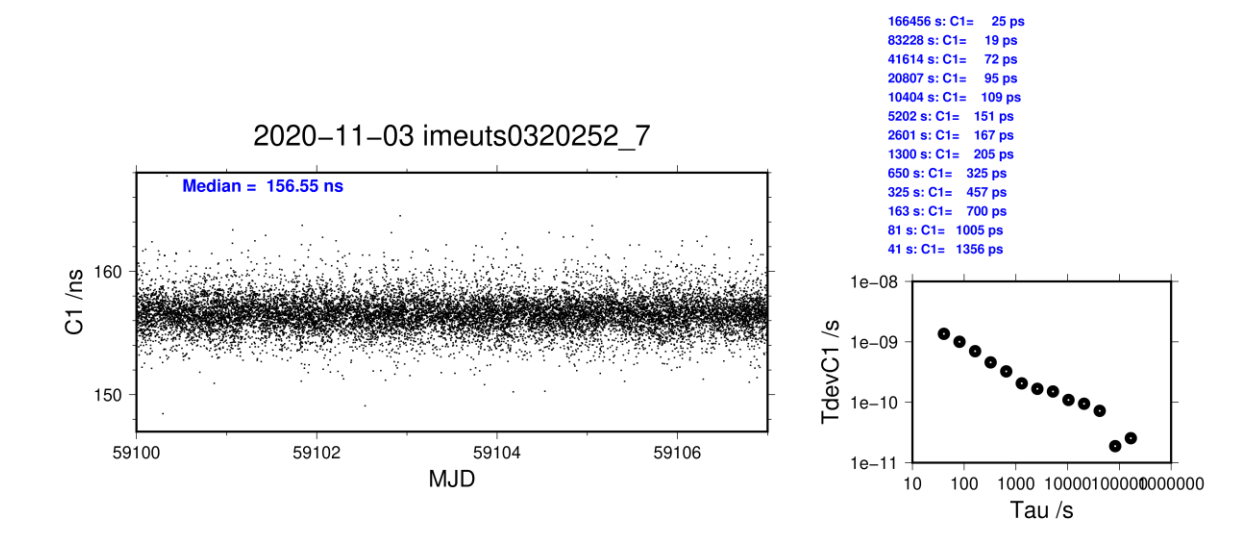

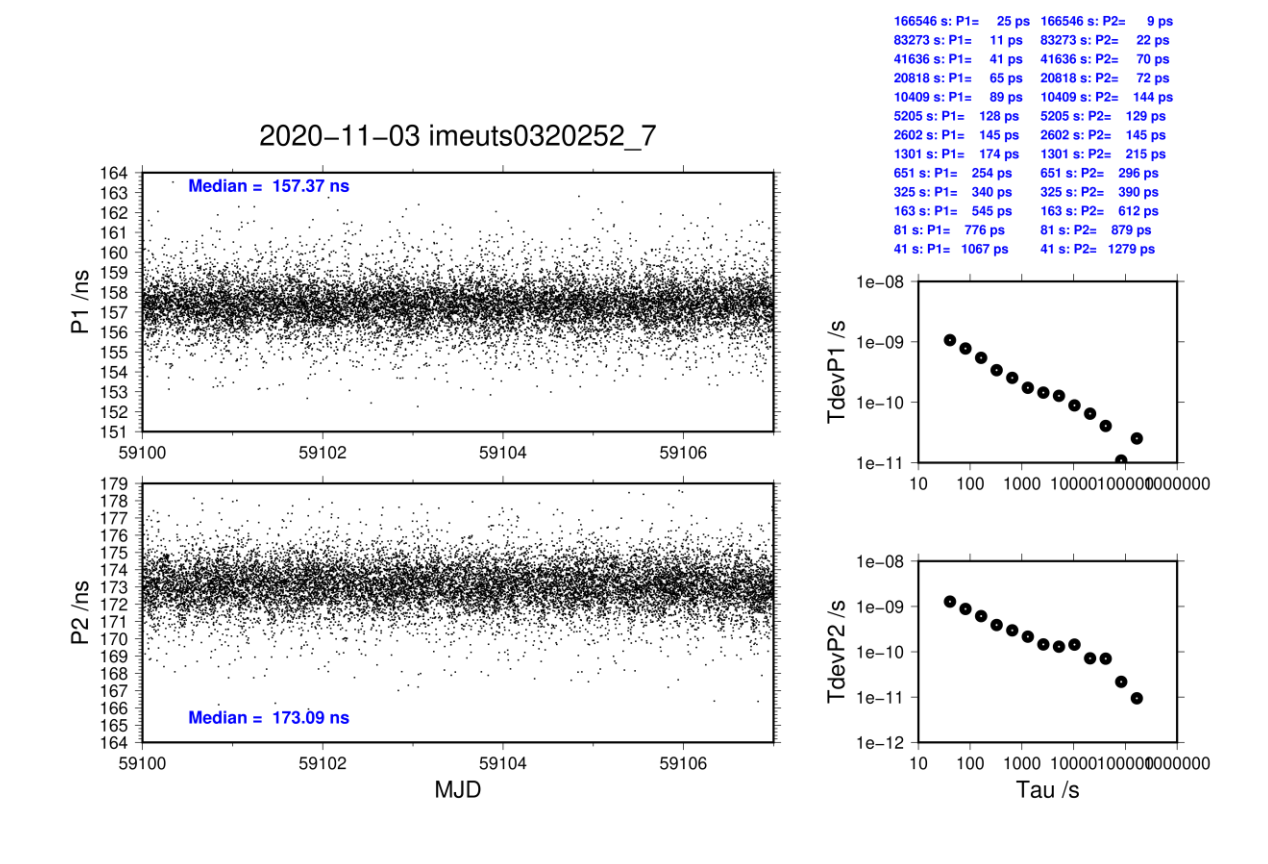

### **IMEU-TS04**

COMPUTATION OF BASELINE

Number of codes to fit baseline and biases = 148739 Number of huge residuals  $=$  34. New iteration Computed code bias  $(P1/P2)/m = 46.501$  51.295 Computed baseline  $(X, Y, Z)/m = -0.025 -6.300 -6.673$ RMS of residuals  $/m = 0.533$ 

Number of phase differences to fit baseline  $L1/L2 = 147776$  $L5 = 0$ A priori baseline  $(X, Y, Z)/m = -0.025 -6.300 -6.673$ 20156 clock jitters computed out of 20156 intervals AVE jitter  $/ps = 0.0$  RMS jitter  $/ps = 5.1$ 

Iter 1 Large residuals  $L1 = 0$ Iter 1 Large residuals  $L2 = 0$ Iter 1 Large residuals L5= 0 Computed baseline L1  $(X, Y, Z)/m = -0.004$  0.014 0.022 RMS of residuals L1  $/m = 0.002$ Computed baseline L2  $(X, Y, Z)/m = 0.001 \quad 0.010 \quad 0.017$ RMS of residuals  $L2/m = 0.003$ No computed baseline L5, will use L1/L2

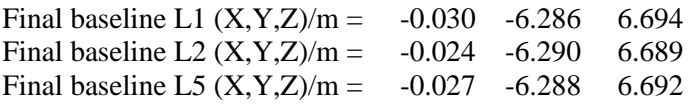

#### COMPUTATION OF CODE DIFFERENCES

Total number of code differences = 254404

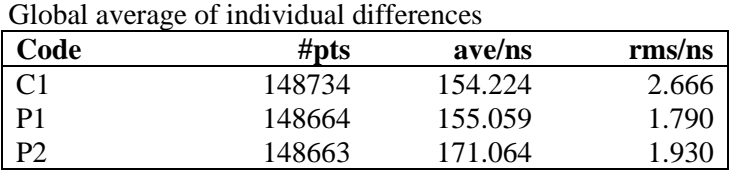

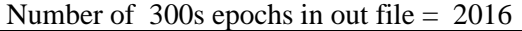

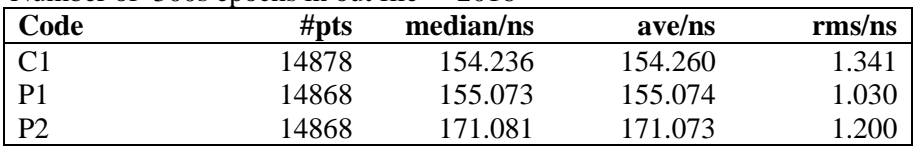

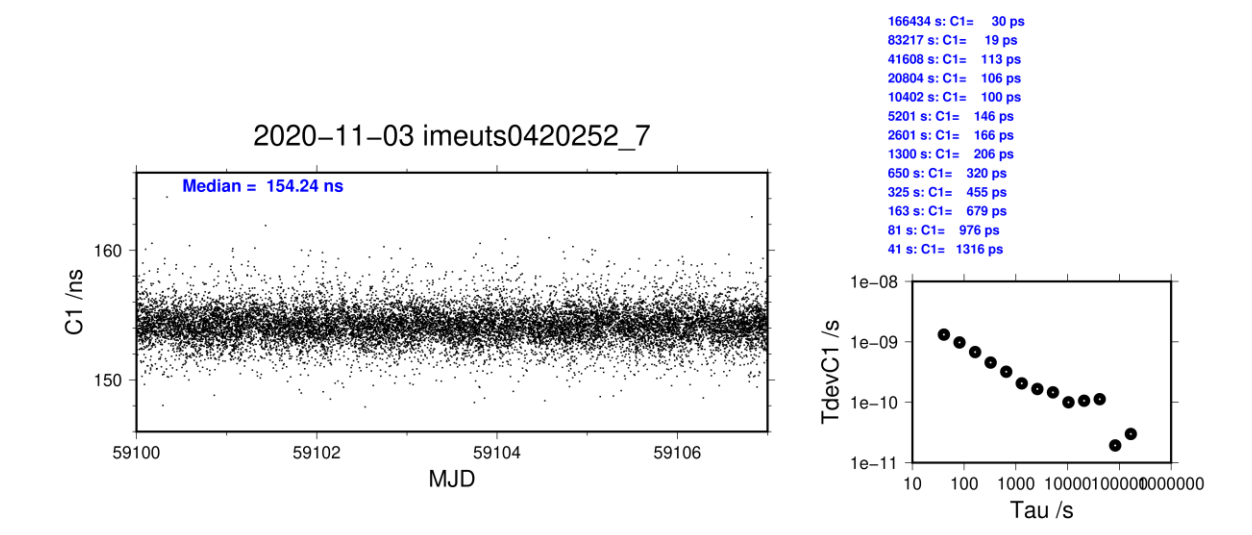

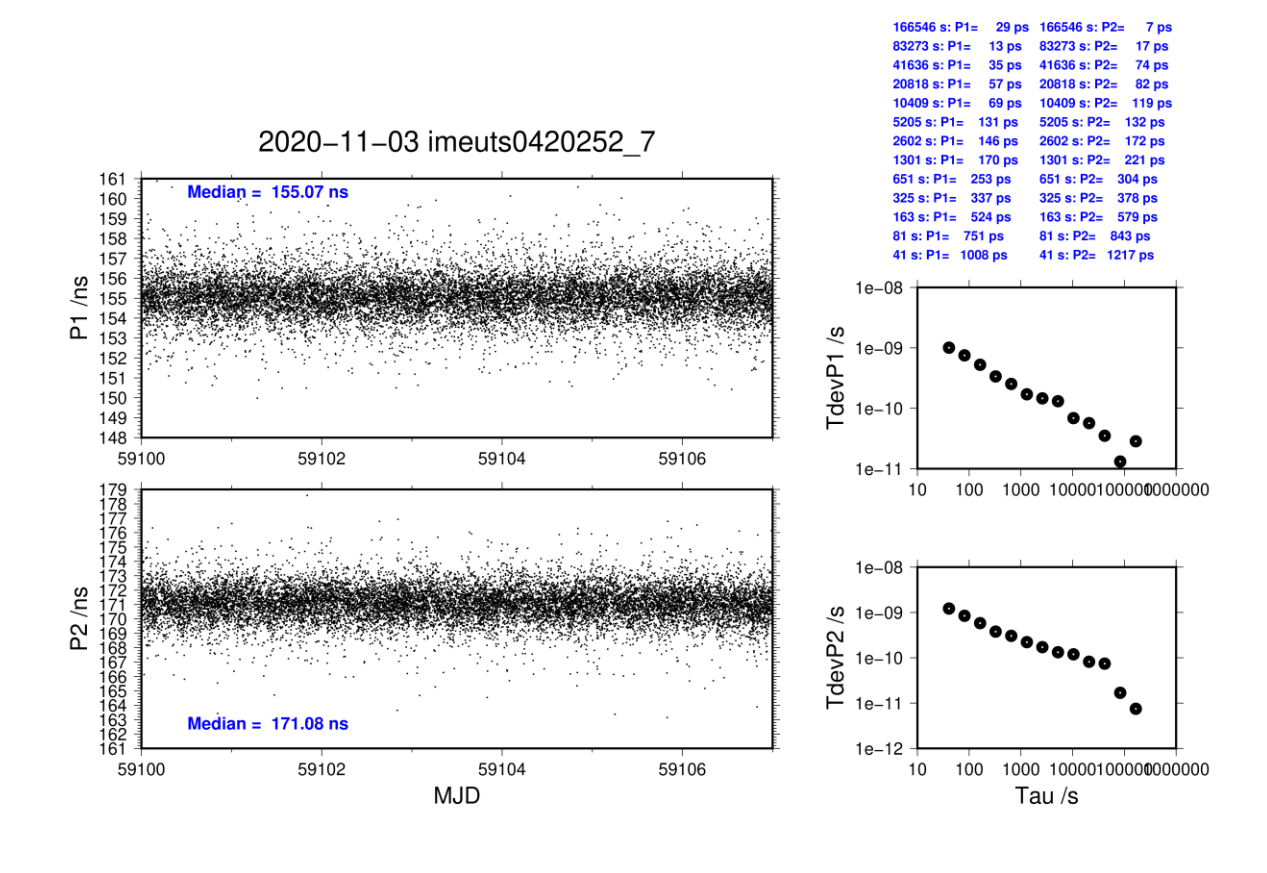

## <span id="page-48-0"></span>**1b.3/ BIPM (20343)**

### **Period**

### MJD 59191 to 59197

#### **Delays**

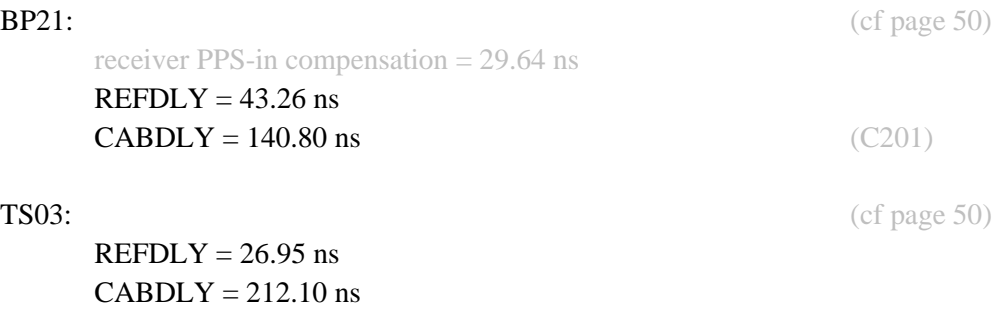

 $REFDLY = 27.86$  ns  $CABDLY = 212.30$  ns

TS04: (cf page 51)

#### Setup at the BIPM

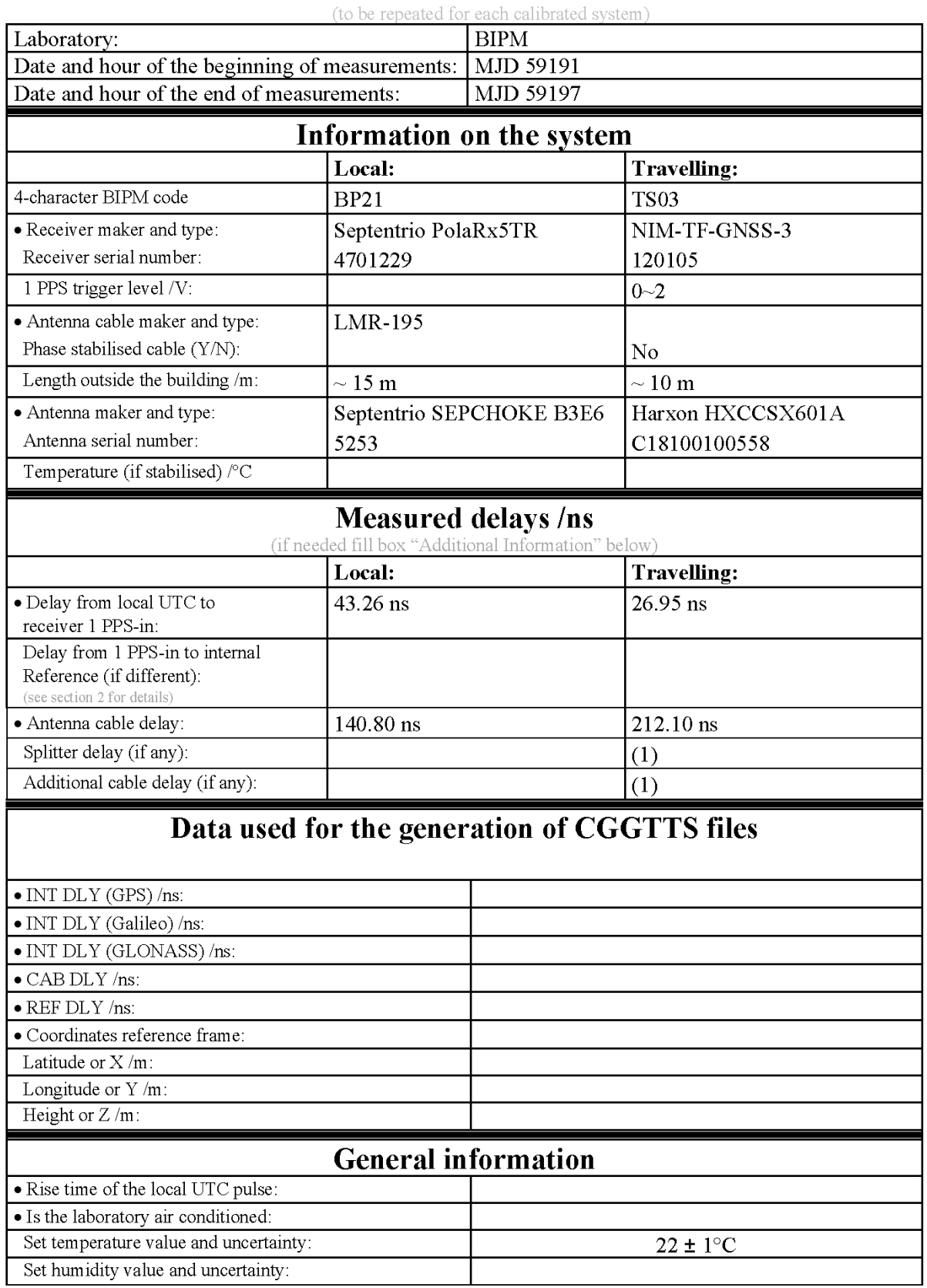

# **Annex A - Information Sheet**

(1) For a trip with closure, not needed if the traveling equipment is used in the same set-up throughout.

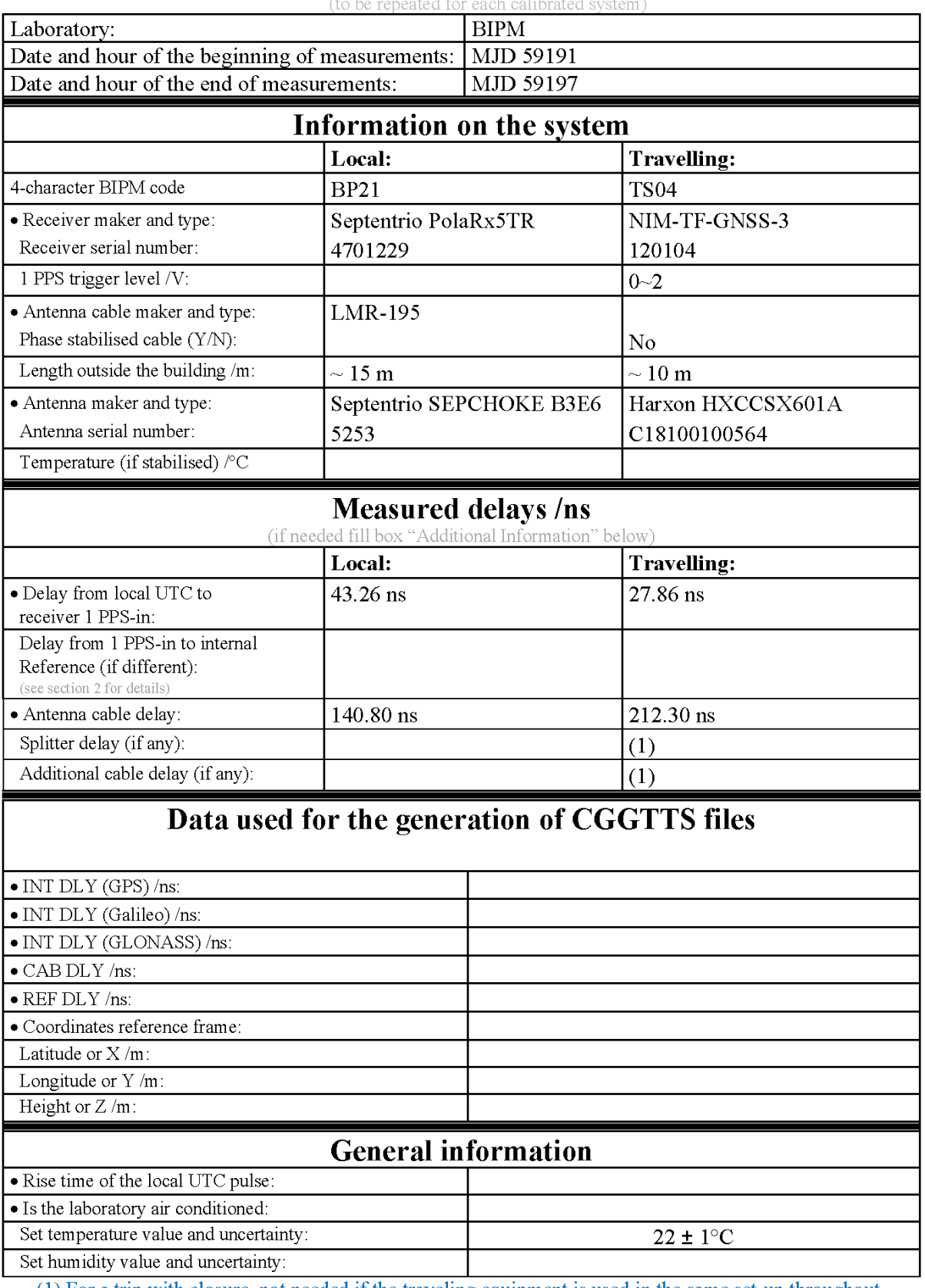

# **Annex A - Information Sheet**

(1) For a trip with closure, not needed if the traveling equipment is used in the same set-up throughout.

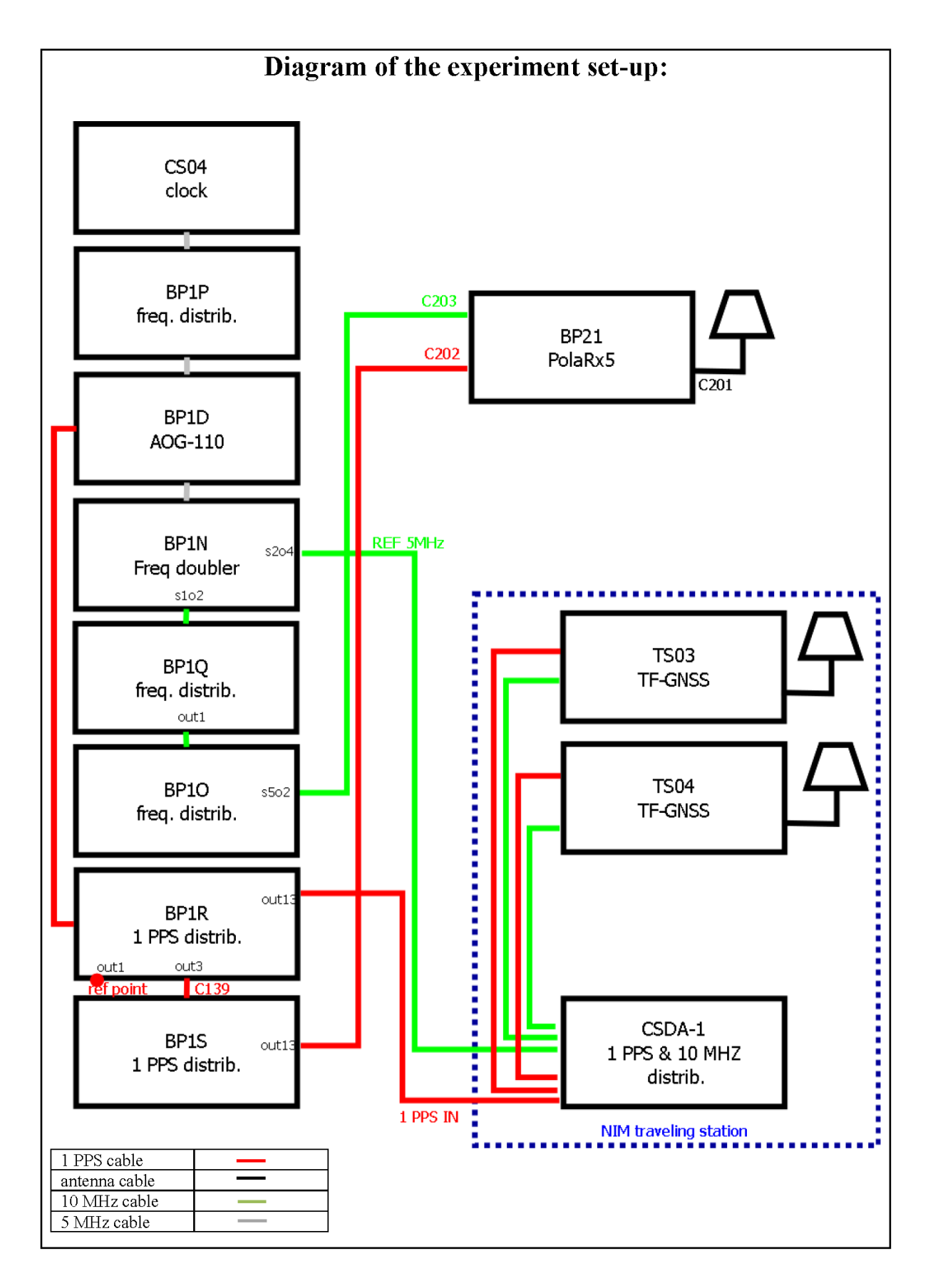

#### Log of Events / Additional Information:

All measurements at BIPM carried out by L. Tisserand.

Equipment used to measure delays is a Time Interval Counter (TIC), model 53230A, maker Keysight, S/N MY 58390132, with measurement uncertainty typically less than 0.5 ns (using external reference frequency as timebase).

#### **TS03-BP21**

#### COMPUTATION OF BASELINE

**Page**  Number of codes to fit baseline and biases  $= 147170$ Apriori codes biases from 27276 high elev obs : 23.586 23.169 Iteration 0: Obs used = 197260; Huge residuals = 1394; Large residuals =  $44526$ Iteration 1: Obs used = 204796; Huge residuals =  $651$ ; Large residuals = 35350 Iteration 2: Obs used =  $207851$ ; Huge residuals = 229; Large residuals = 31259 Iteration 3: Obs used = 208842; Huge residuals =  $54$ ; Large residuals = 29810 Iteration 4: Obs used  $= 209078$ ; Huge residuals  $= 19$ ; Large residuals  $= 29466$ Iteration 5: Obs used = 209143; Huge residuals =  $1$ ; Large residuals = 29363 Iteration 6: Obs used = 209148; Huge residuals = 0; Large residuals = 29356 Computed code bias  $(P1/P2)/m = 22.099$  21.494 Computed baseline  $(X, Y, Z)/m = -3.871$  1.508 5.819 RMS of residuals  $/m = 0.910$ Number of phase differences to fit baseline  $L1/L2 = 138470$  $L5 = 61359$ A priori baseline  $(X, Y, Z)/m = -3.871$  1.508 5.819 20153 clock jitters computed out of 20153 intervals AVE jitter  $/ps = -3.3$  RMS jitter  $/ps = 5.4$ Iter 1 Large residuals  $L1 = 4$ Iter 1 Large residuals L2= 11 Iter 1 Large residuals L5= 11 Computed baseline L1  $(X, Y, Z)/m = -0.651 -0.788 -1.634$ RMS of residuals L1  $/m = 0.004$ Computed baseline L2  $(X, Y, Z)/m = -0.641 -0.772 -1.609$ RMS of residuals  $L2/m = 0.005$ Computed baseline L5  $(X, Y, Z)/m = -0.689 -0.814 -1.603$ RMS of residuals L5  $/m = 0.004$ Iter 2 Large residuals  $L1 = 4$ Iter 2 Large residuals L2= 11 Iter 2 Large residuals L5= 11 Computed baseline L1  $(X, Y, Z)/m = -0.652 -0.788 -1.635$ RMS of residuals L1  $/m = 0.004$ Computed baseline L2  $(X, Y, Z)/m = -0.642 -0.773 -1.611$ RMS of residuals  $L2/m = 0.005$ Computed baseline L5  $(X, Y, Z)/m = -0.691 -0.814 -1.603$ RMS of residuals  $L5/m = 0.004$ New iteration of baseline New apriori baseline  $(X, Y, Z)/m = -4.518$  0.728 4.196 20153 clock jitters computed out of 20153 intervals AVE jitter  $/ps = 1.8$  RMS jitter  $/ps = 3.6$ Iter 3 Large residuals  $L1 = 4$ Iter 3 Large residuals L2= 12 Iter 3 Large residuals L5= 11 Computed baseline L1  $(X, Y, Z)/m = 0.025 -0.226 -0.078$ RMS of residuals L1  $/m = 0.003$ Computed baseline L2  $(X, Y, Z)/m = 0.034 -0.211 -0.054$ 

**54**

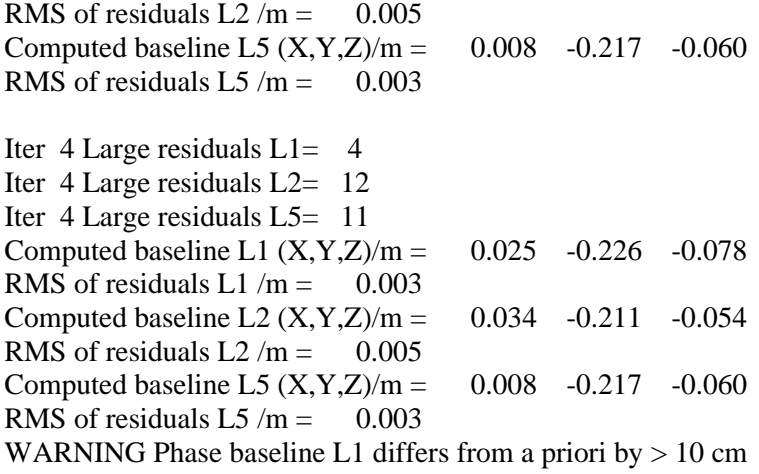

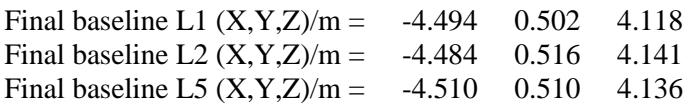

#### COMPUTATION OF CODE DIFFERENCES

Total number of code differences = 534096

### Global average of individual differences

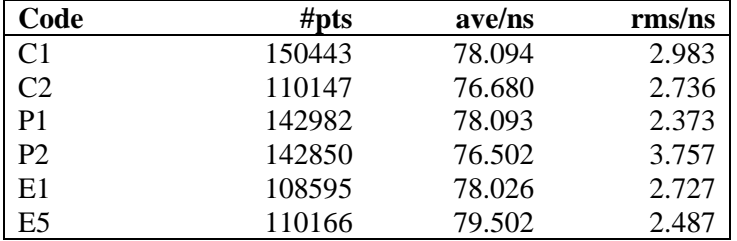

### Number of 300s epochs in out file = 2016

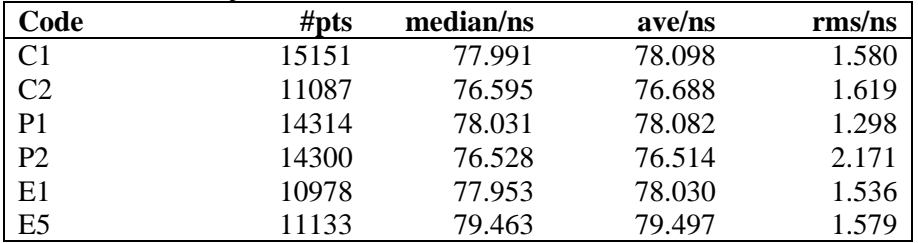

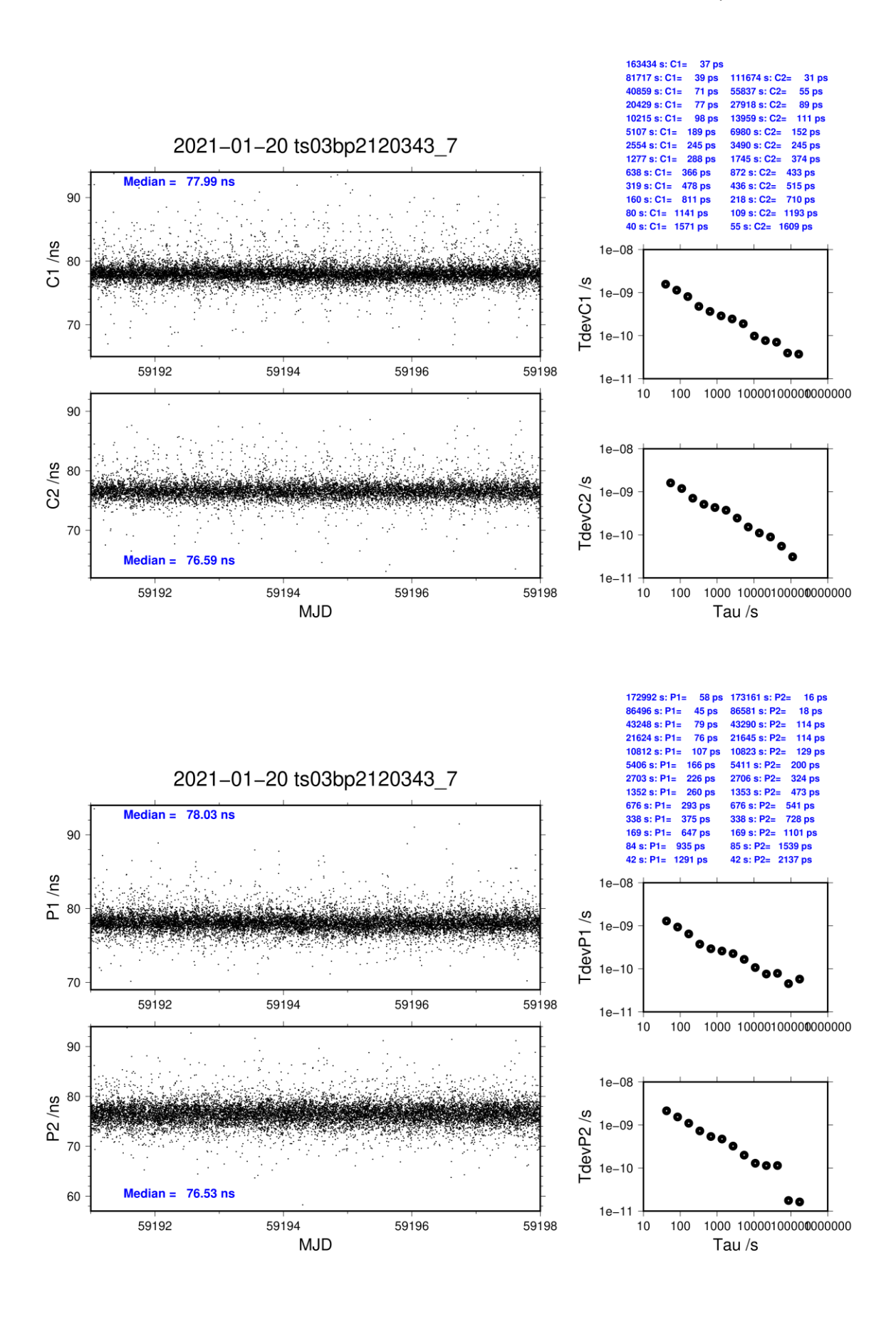

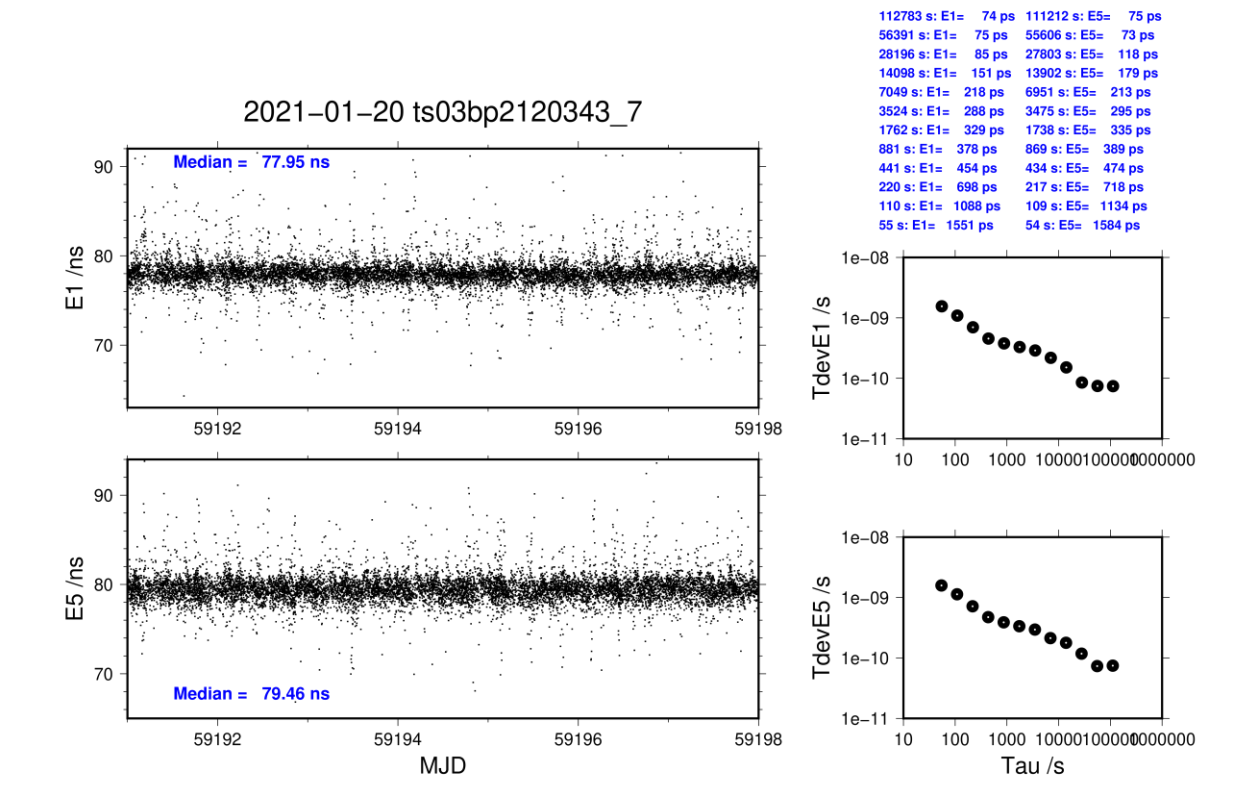

#### **TS04-BP21**

#### COMPUTATION OF BASELINE

**Page**  Number of codes to fit baseline and biases  $= 146867$ Apriori codes biases from 27342 high elev obs : 24.499 23.752 Iteration 0: Obs used = 200192; Huge residuals =  $2245$ ; Large residuals =  $40858$ Iteration 1: Obs used = 210788; Huge residuals =  $647$ ; Large residuals = 27479 Iteration 2: Obs used = 213093; Huge residuals =  $138$ ; Large residuals = 24148 Iteration 3: Obs used = 213594; Huge residuals = 15; Large residuals = 23371<br>Iteration 4: Obs used = 213636; Huge residuals = 2: Large residuals = 23299 Iteration 4: Obs used = 213636; Huge residuals = Iteration 5: Obs used = 213639; Huge residuals =  $1$ ; Large residuals = 23292 Iteration 6: Obs used = 213645; Huge residuals = 0; Large residuals =  $23284$ Computed code bias  $(P1/P2)/m = 23.289$  22.390 Computed baseline  $(X, Y, Z)/m = -4.349$  1.436 5.661 RMS of residuals  $/m = 0.847$ Number of phase differences to fit baseline  $L1/L2 = 138747$  $L5 = 65747$ A priori baseline  $(X, Y, Z)/m = -4.349$  1.436 5.661 20156 clock jitters computed out of 20156 intervals AVE jitter  $p_s = -2.4$  RMS jitter  $p_s = 4.6$ Iter 1 Large residuals  $L1 = 3$ Iter 1 Large residuals L2= 12 Iter 1 Large residuals L5= 10 Computed baseline L1  $(X, Y, Z)/m = -0.424 - 0.557 -1.238$ RMS of residuals L1  $/m = 0.003$ Computed baseline L2  $(X, Y, Z)/m = -0.423 -0.552 -1.226$ RMS of residuals  $L2/m = 0.005$ Computed baseline L5  $(X, Y, Z)/m = -0.474 -0.566 -1.210$ RMS of residuals  $L5/m = 0.003$ Iter 2 Large residuals  $L1 = 3$ Iter 2 Large residuals L2= 12 Iter 2 Large residuals L5= 10 Computed baseline L1  $(X, Y, Z)/m = -0.424 -0.557 -1.238$ RMS of residuals L1  $/m = 0.003$ Computed baseline L2  $(X, Y, Z)/m = -0.423 -0.553 -1.227$ RMS of residuals  $L2/m = 0.005$ Computed baseline L5  $(X, Y, Z)/m = -0.474 -0.567 -1.210$ RMS of residuals L5  $/m = 0.003$ New iteration of baseline New apriori baseline  $(X, Y, Z)/m = -4.773$  0.881 4.428 20156 clock jitters computed out of 20156 intervals AVE jitter  $/ps = 1.4$  RMS jitter  $/ps = 2.5$ Iter 3 Large residuals  $L1 = 3$ Iter 3 Large residuals L2= 12 Iter 3 Large residuals L5= 10 Computed baseline L1  $(X, Y, Z)/m = 0.024 -0.167 -0.051$ RMS of residuals L1  $/m = 0.003$ Computed baseline L2  $(X, Y, Z)/m = 0.025 -0.163 -0.040$ 

**58**

RMS of residuals L2  $/m = 0.005$ Computed baseline L5  $(X, Y, Z)/m = 0.011 - 0.165 - 0.031$ RMS of residuals L5  $/m = 0.003$ WARNING Phase baseline L1 differs from a priori by  $> 10$  cm

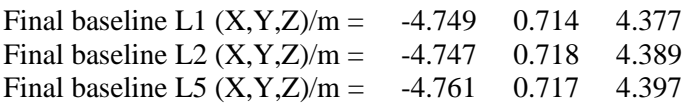

### COMPUTATION OF CODE DIFFERENCES

Total number of code differences = 533094

Global average of individual differences

| Code           | #pts   | ave/ns | rms/ns |
|----------------|--------|--------|--------|
| C <sub>1</sub> | 150460 | 80.725 | 2.944  |
| C <sub>2</sub> | 110098 | 78.511 | 2.703  |
| P <sub>1</sub> | 143035 | 80.787 | 2.326  |
| P <sub>2</sub> | 142733 | 78.278 | 3.735  |
| E1             | 108544 | 80.655 | 2.670  |
| E <sub>5</sub> | 110171 | 81.953 | 2.509  |

Number of 300s epochs in out file = 2016

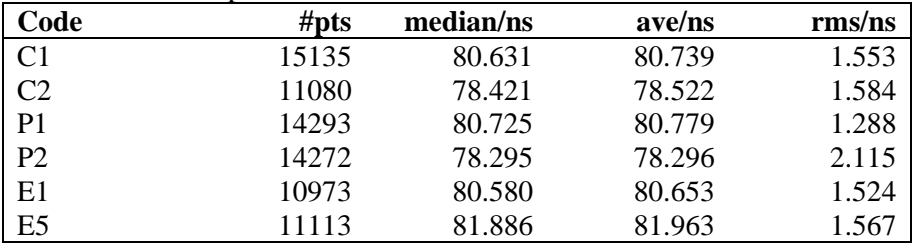

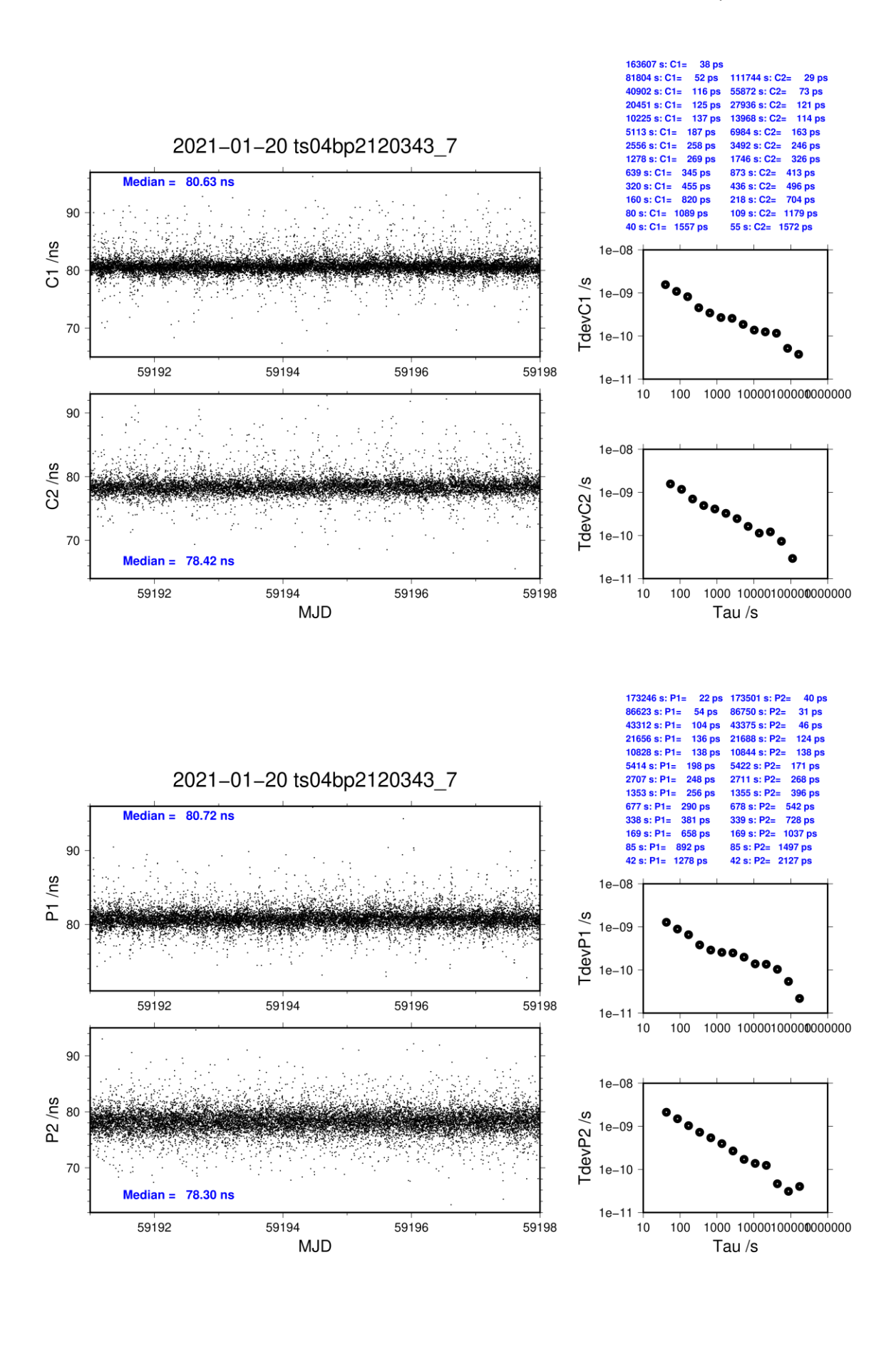

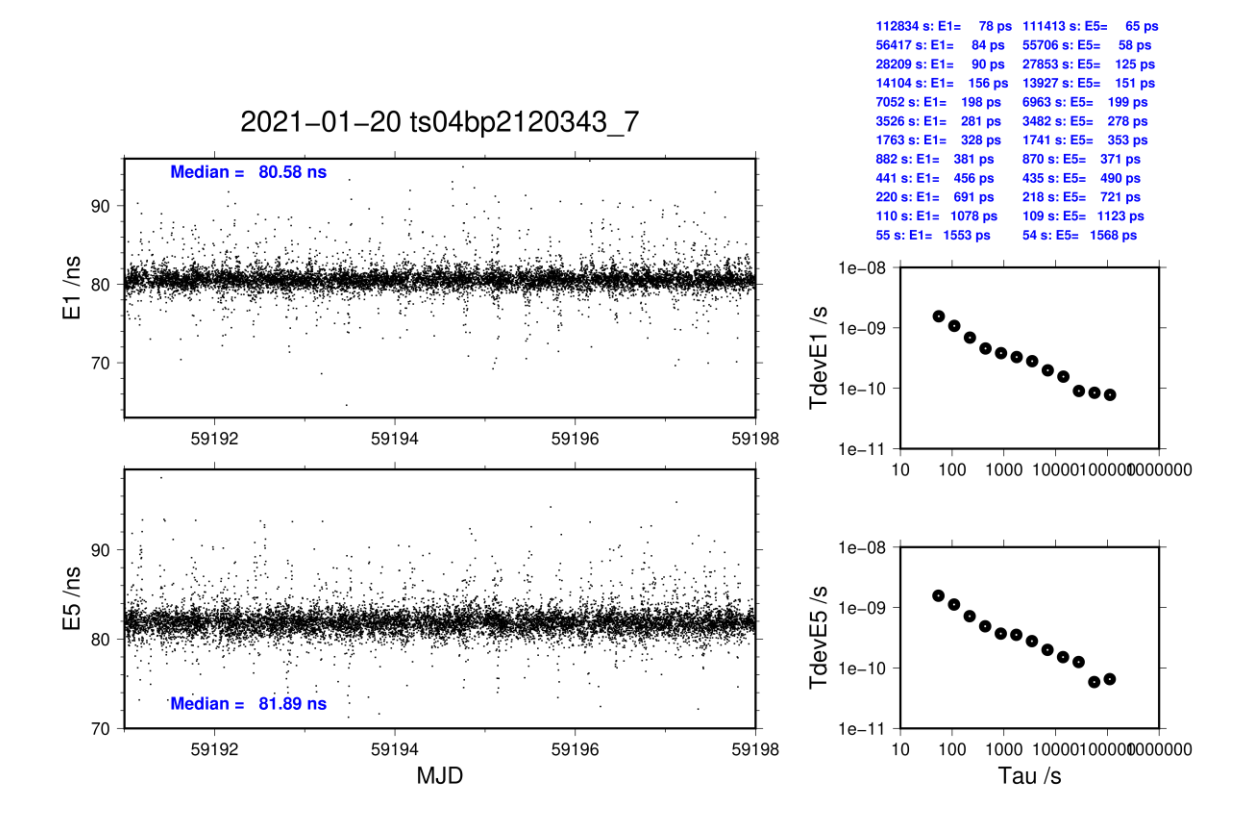